# Appendix H Test Report for 100 Test Runs for the End-to-End Prototype

Appendix for Master Thesis: Different Paths to High Availability by Introducing Redundancy in a Distributed SCADA System

Morten Andersen, Årskort 19941458 Master of Information Technology, Software Development Department of Computer Science, University of Aarhus 8200 Århus N, Denmark

June 14, 2011

### Contents

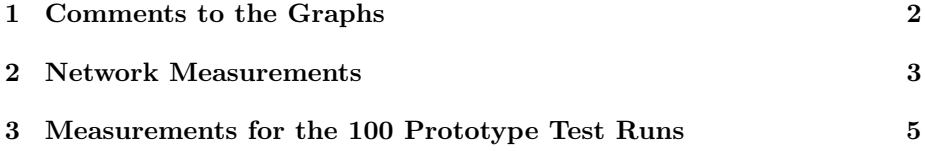

### <span id="page-1-0"></span>1 Comments to the Graphs

This appendix contains the detailed test graphs for all 100 test runs for the endto-end based prototype. The unprocessed data that these graphs are created from, are included in the source archive for the thesis in the test-runs/end2endtimings folder.

Figure [1](#page-1-1) below is a summary of all 100 tests in one graph, showing the maximum observed client data age for each of the 100 test runs as the solid line, and the mean value over the max values as the dashed line. It is seen that test run number 27 is a single outlier that just reaches the 5 second deadline (QAS1). For all other tests the maximum age is in the range 3.5 to 4.0 seconds. With respect to the mean values, these are slightly below the 1 second deadline (QAS3).

<span id="page-1-1"></span>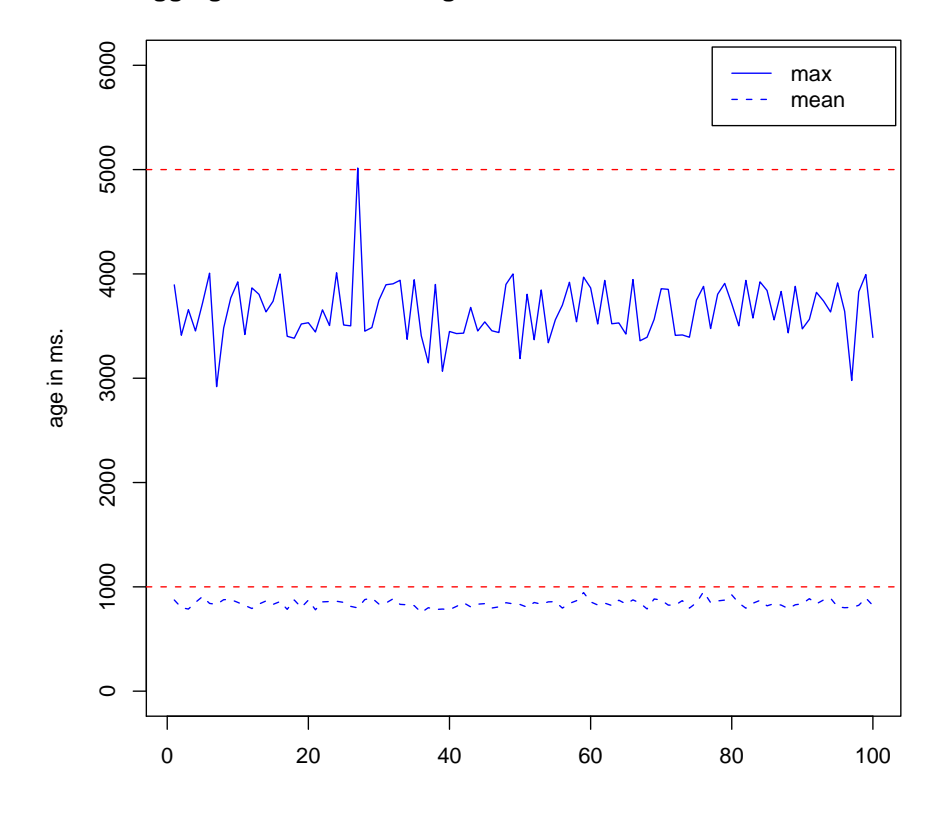

**Aggregated Client Data Age for 100 Runs − 2011−06−05 13:33:00**

Max age and mean in ms. of data for every test run

Figure 1: Aggregated max and mean of the max values for all 100 test runs.

### <span id="page-2-0"></span>2 Network Measurements

The two figures on the following page shows the network measurements of the nodes in the test system before and after the 100 test runs.

It is seen that the network layout as reported by the hop length between the nodes are stable during the test. This verifies that no live migration of running systems happens in the Amazon EC2 data center.

With respect to the network round trip times (rtt) 6 notable outliers are seen in the test before the tests was performed. These are the 6 white spots in figure [2,](#page-3-0) with rtt crossing 100 ms. This is somewhat surprising and shows that one must expect a certain degree of variation in network latency in the test system. This would have been a problem if the deadlines in the wind farm SCADA system has been in the millisecond range, instead of in the seconds range.

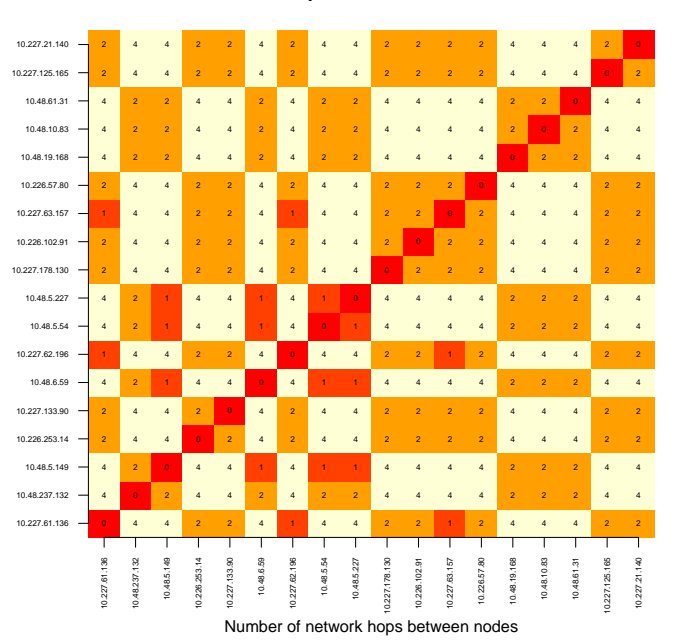

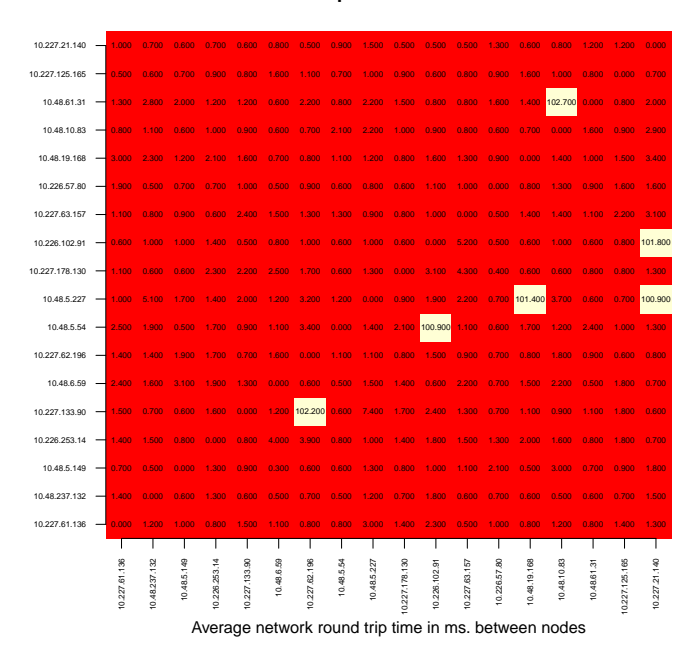

<span id="page-3-0"></span>**Network Hops − 2011−06−04 18:11:59**

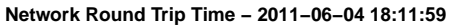

Figure 2: Network measurements before the test runs.

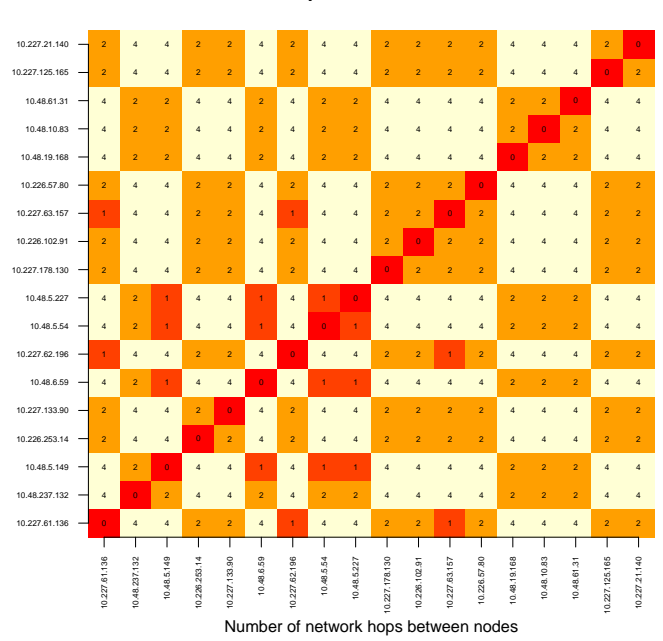

**Network Hops − 2011−06−05 13:32:59**

**Network Round Trip Time − 2011−06−05 13:33:00**

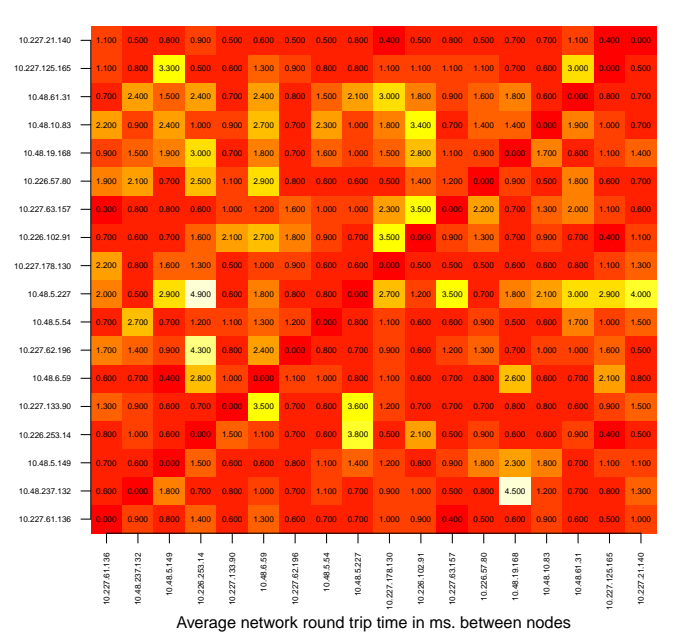

Figure 3: Network measurements after the test runs.

## <span id="page-4-0"></span>3 Measurements for the 100 Prototype Test Runs

The following 100 images each depict the measured timings during one prototype test run. Except for test run 27 on page [12](#page-11-0) there are no real surprises. When the system is running in normal operation the measured max and mean values are in a narrow band around the 1 second deadline (QAS3), and at failover situations as indicated by the 3 blue server lines depicted at the bottom of each graph, the max values are well below the 5 second deadline (QAS1).

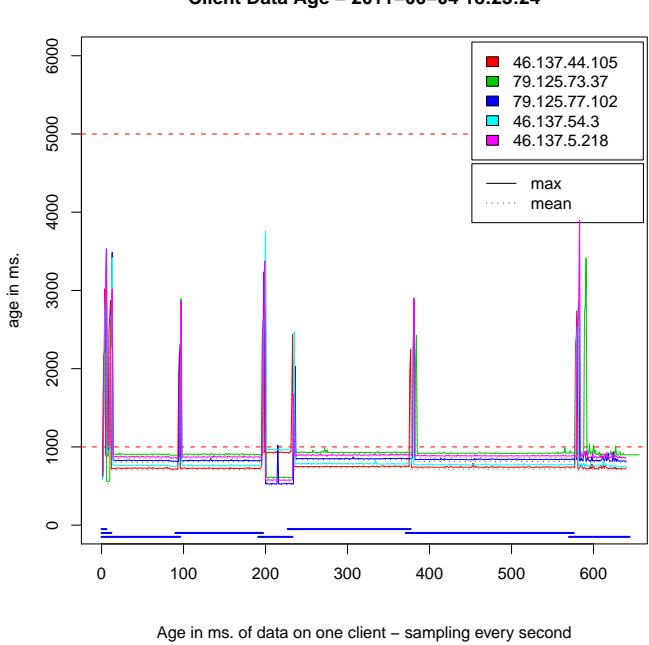

(Test run 1)

**Client Data Age − 2011−06−04 18:23:24**

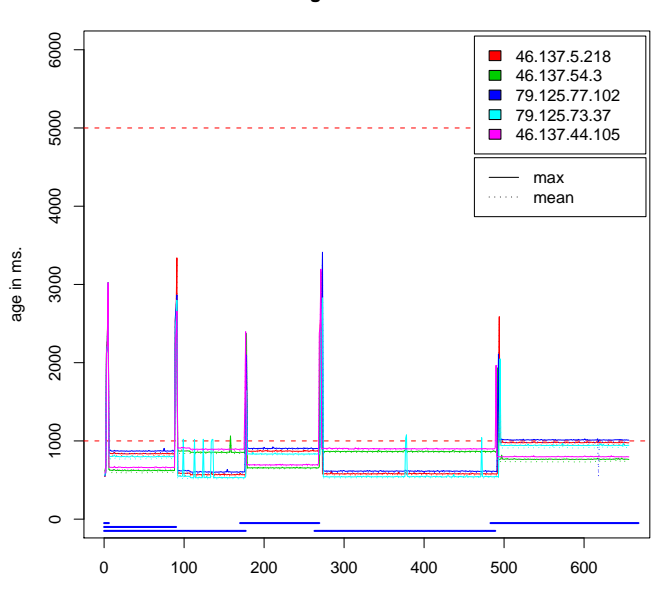

**Client Data Age − 2011−06−04 18:35:08**

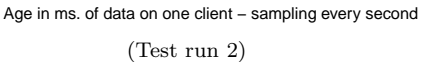

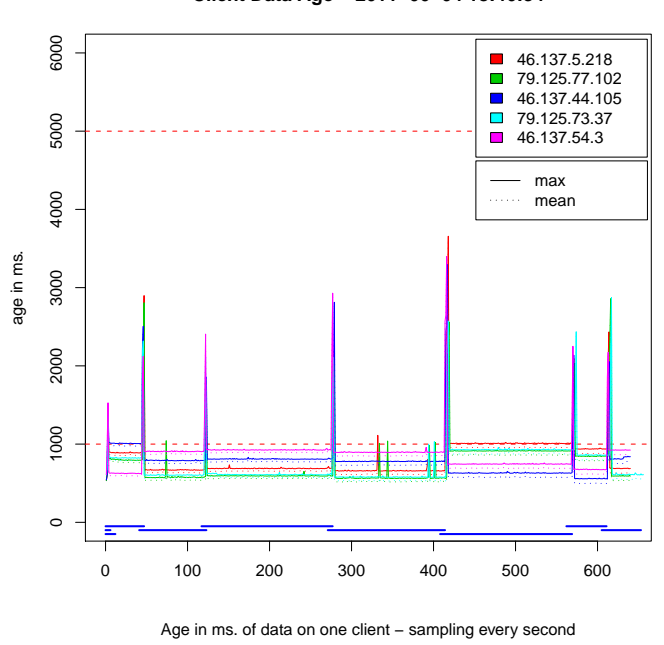

(Test run 3)

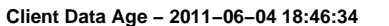

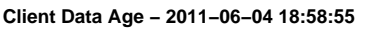

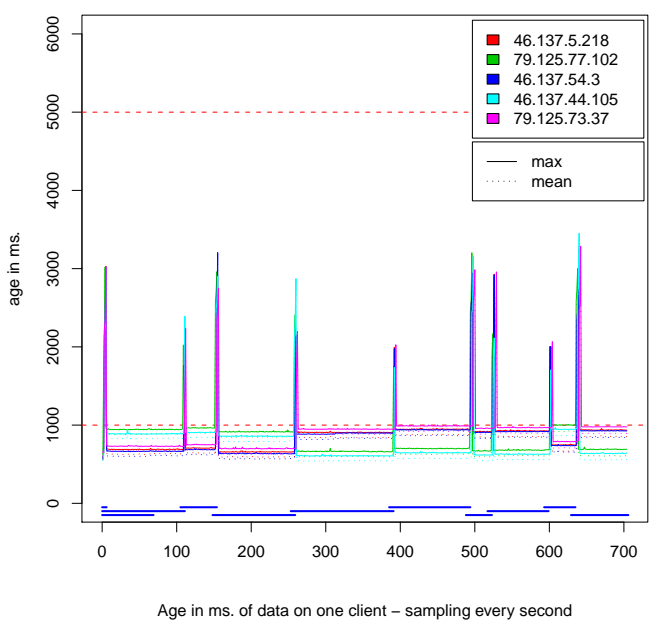

(Test run 4)

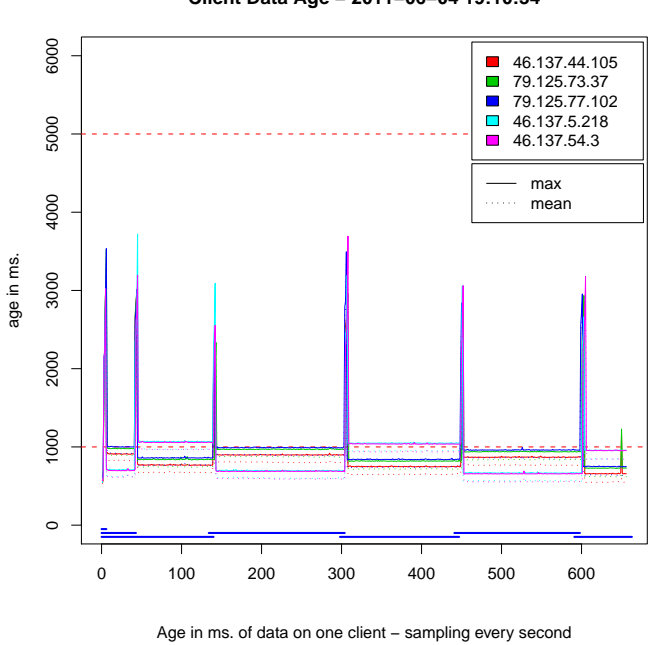

(Test run 5)

**Client Data Age − 2011−06−04 19:10:34**

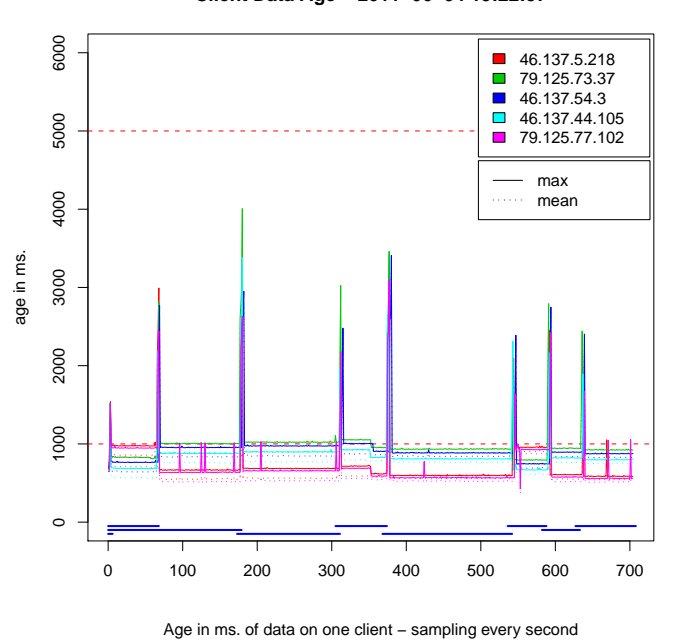

**Client Data Age − 2011−06−04 19:22:57**

(Test run 6)

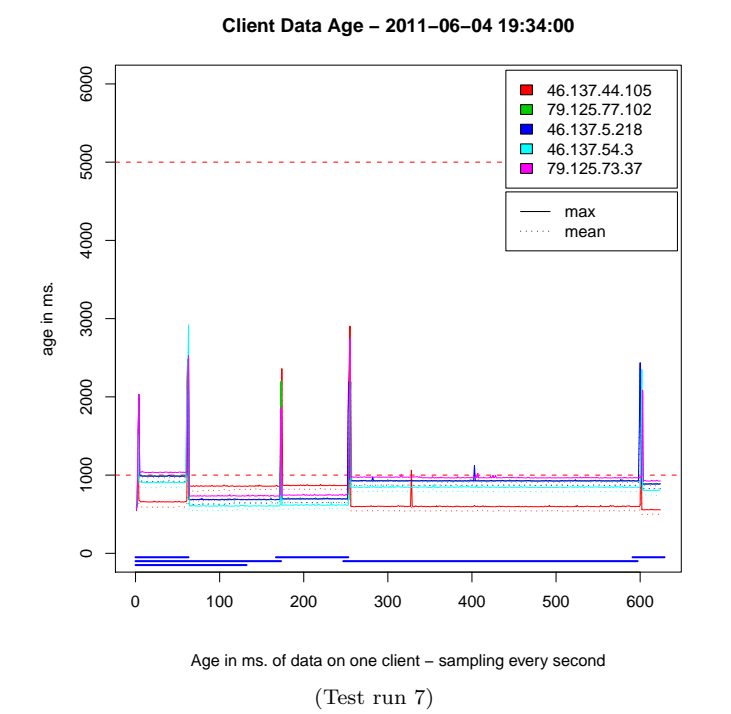

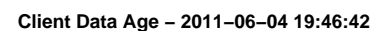

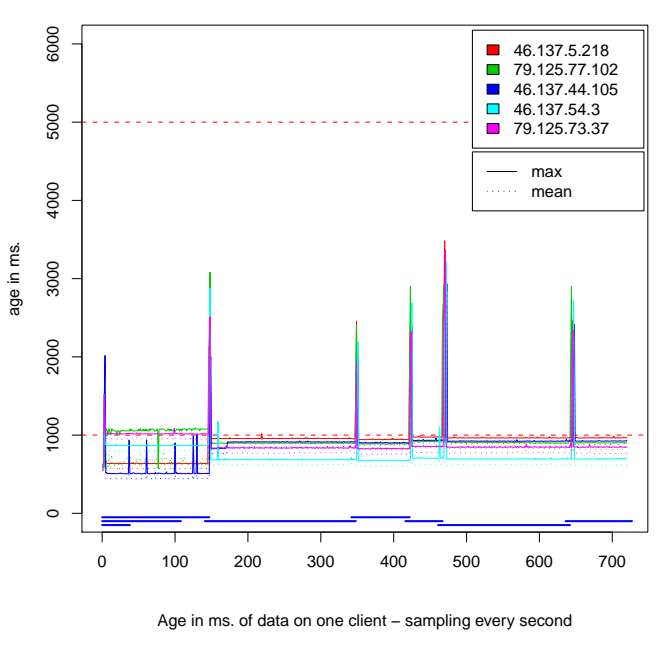

(Test run 8)

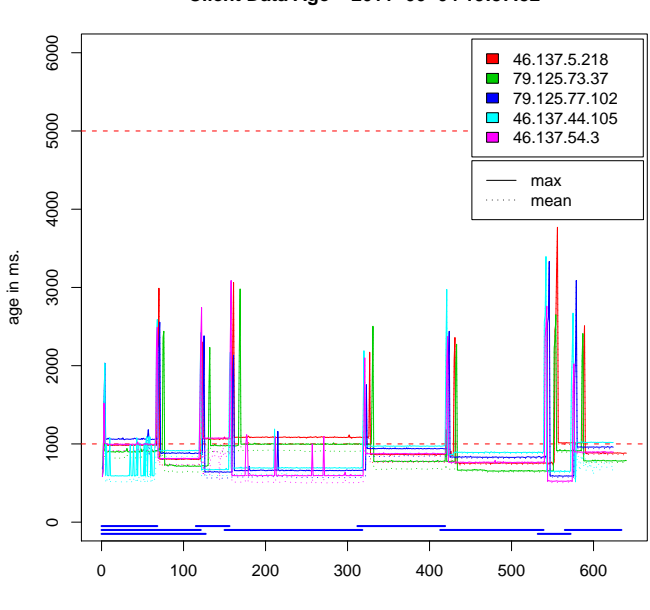

**Client Data Age − 2011−06−04 19:57:52**

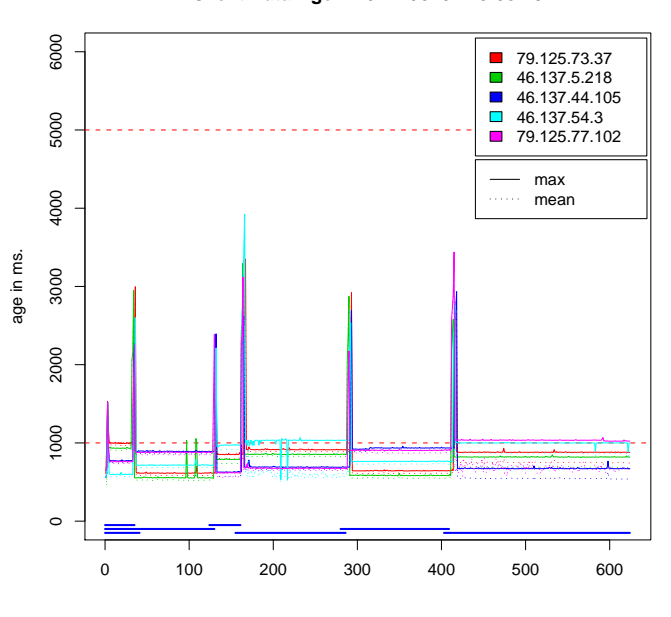

**Client Data Age − 2011−06−04 20:08:49**

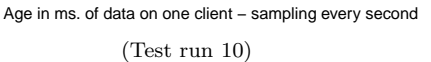

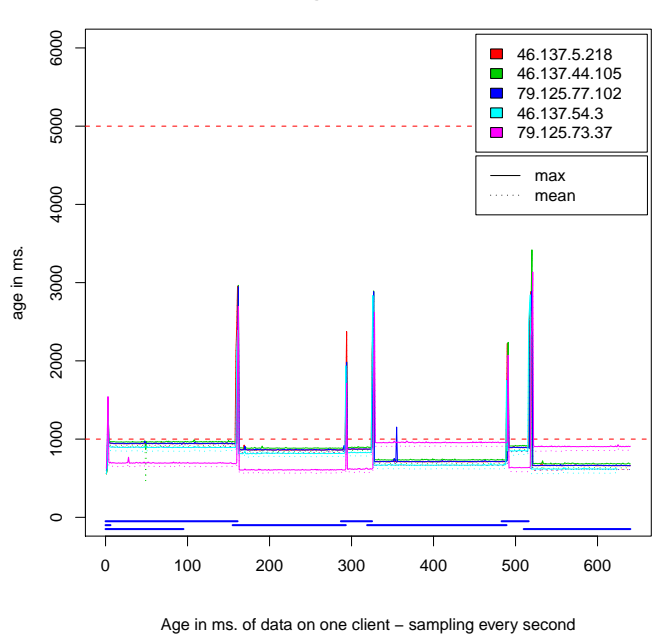

(Test run 11)

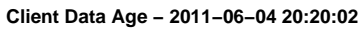

Age in ms. of data on one client – sampling every second

(Test run 9)

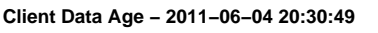

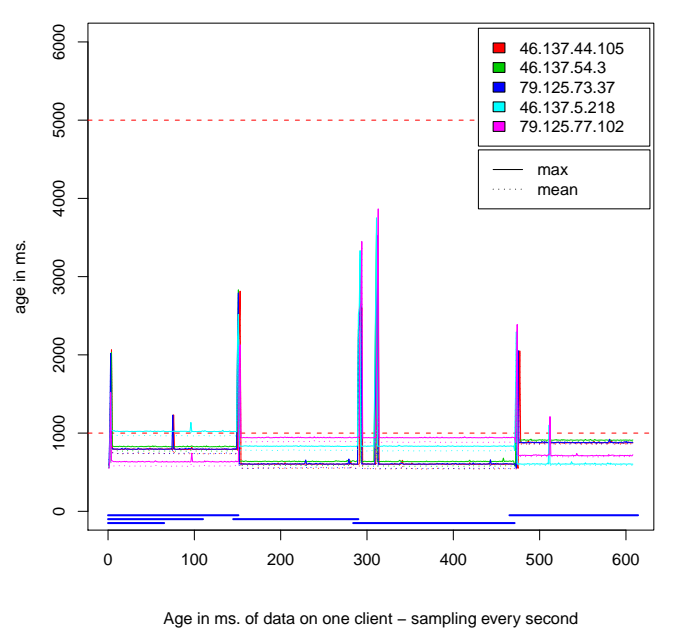

(Test run 12)

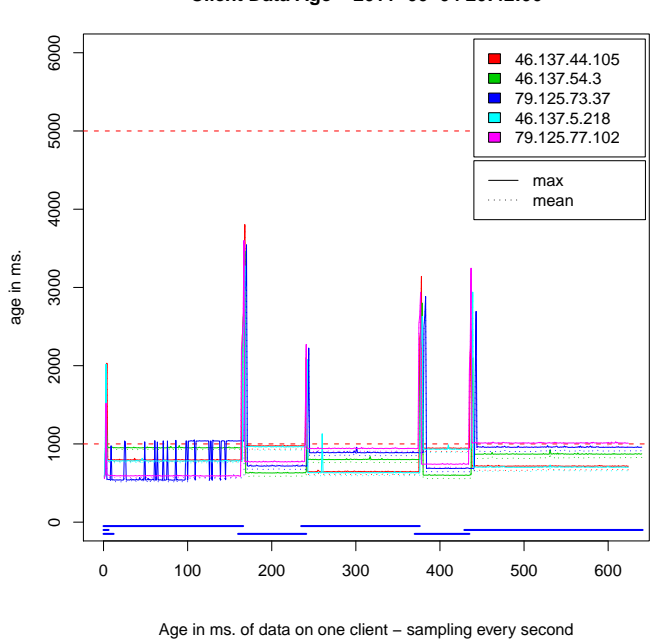

(Test run 13)

**Client Data Age − 2011−06−04 20:42:06**

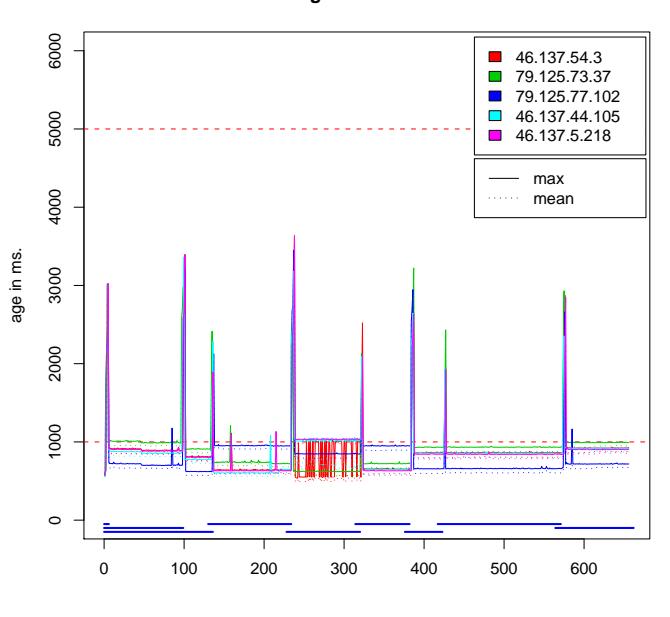

**Client Data Age − 2011−06−04 20:53:44**

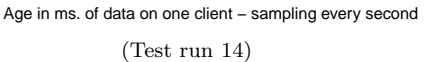

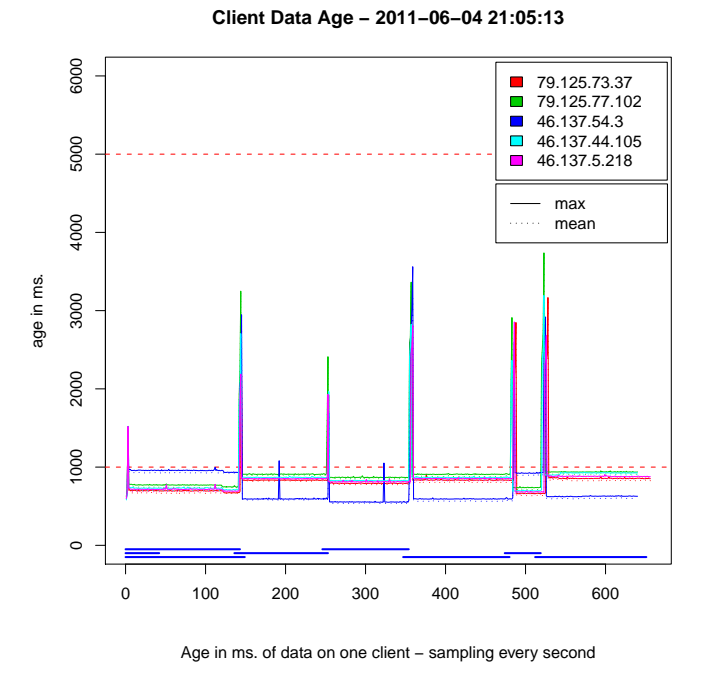

(Test run 15)

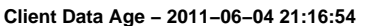

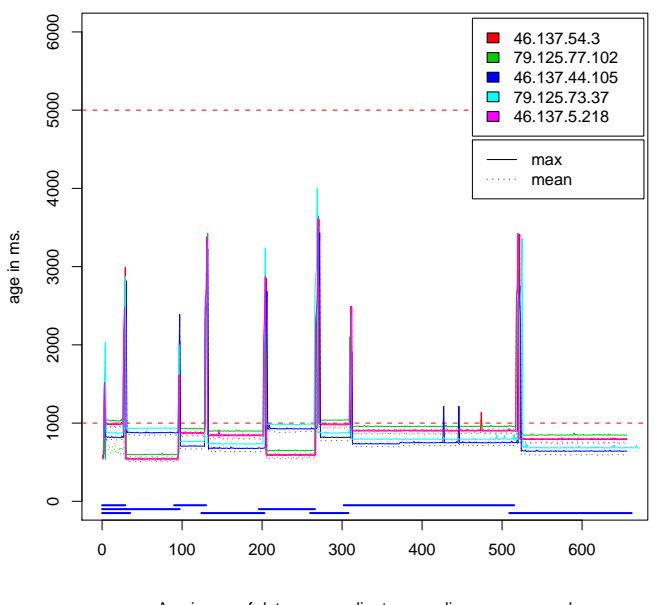

Age in ms. of data on one client – sampling every second (Test run 16)

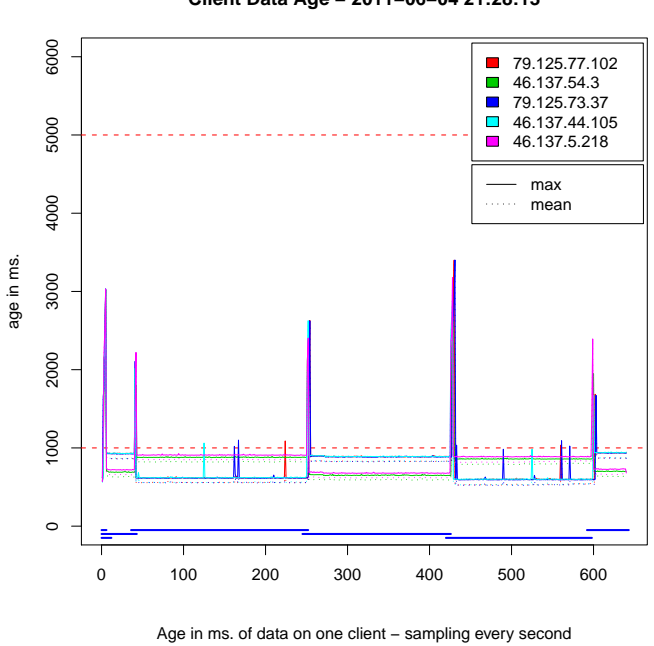

**Client Data Age − 2011−06−04 21:28:13**

6000 1000 2000 3000 4000 5000 6000 79.125.73.37  $\overline{\phantom{a}}$  $\Box$ 46.137.5.218 46.137.44.105  $\overline{\phantom{a}}$ 79.125.77.102 5000  $\blacksquare$  46.137.54.3 max 4000 . . . . . . mean age in ms. 3000 2000 1000  $\circ$ 0 100 200 300 400 500 600 700

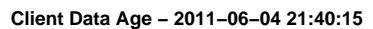

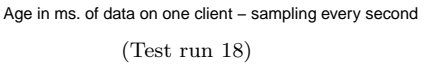

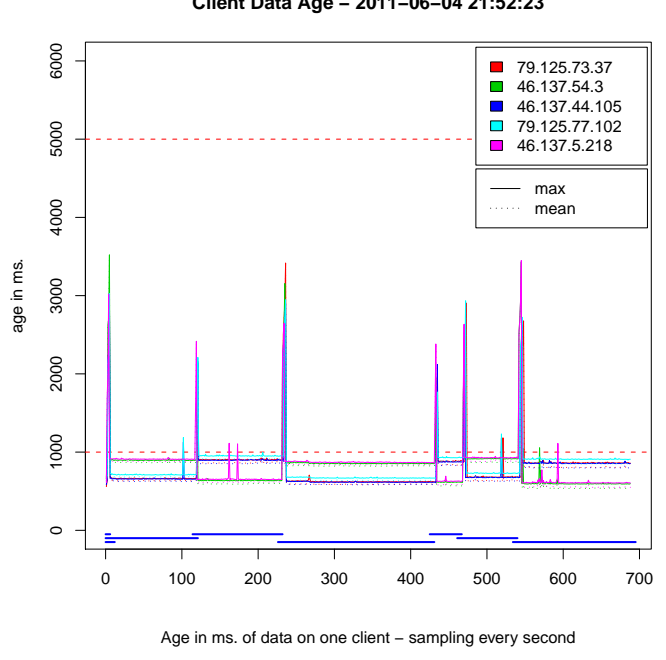

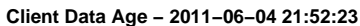

(Test run 17)

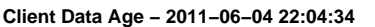

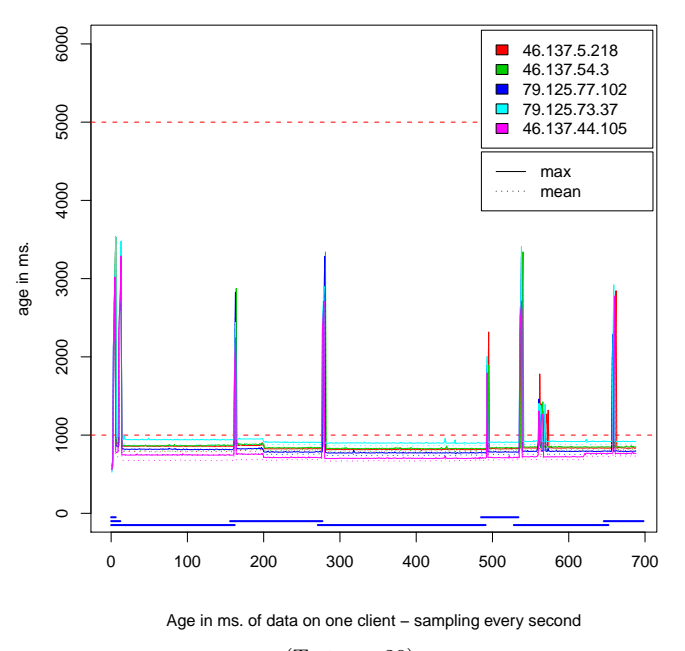

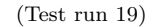

(Test run 20)

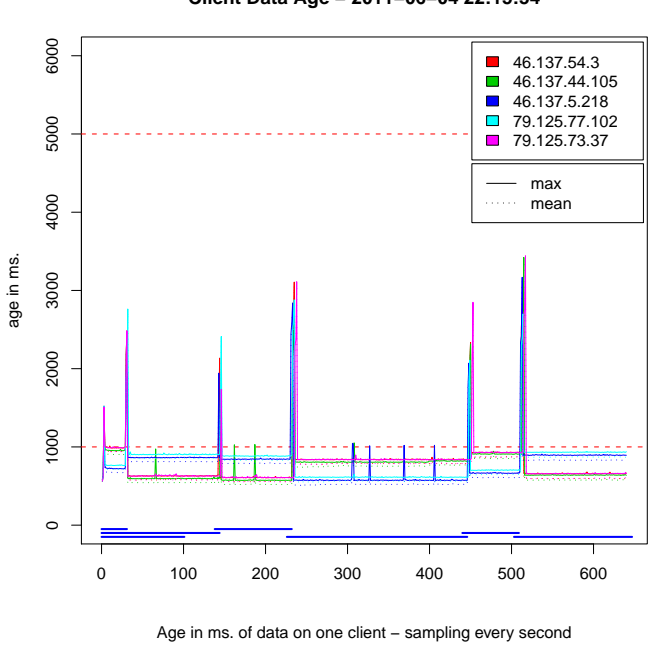

**Client Data Age − 2011−06−04 22:15:54**

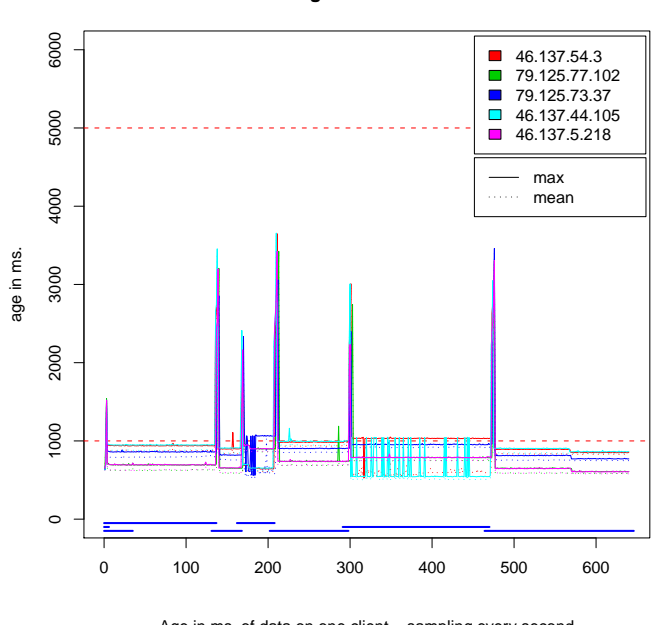

**Client Data Age − 2011−06−04 22:27:13**

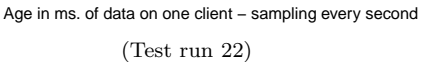

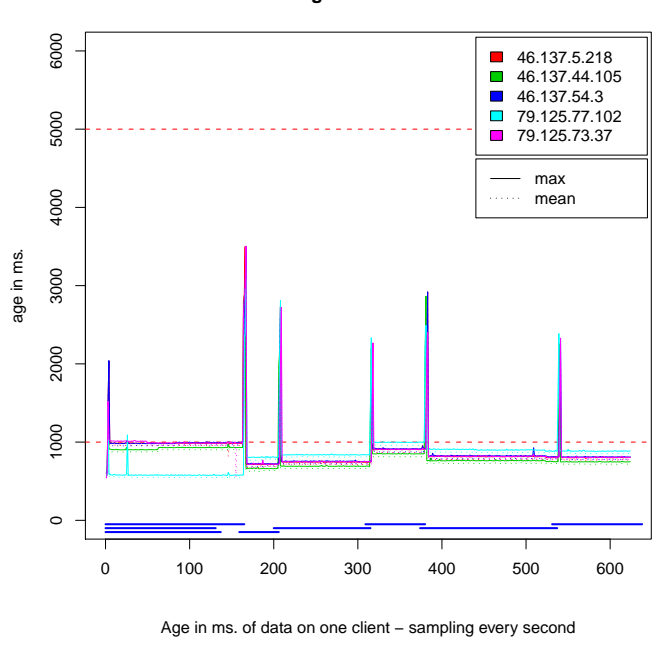

(Test run 23)

**Client Data Age − 2011−06−04 22:38:24**

(Test run 21)

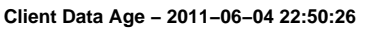

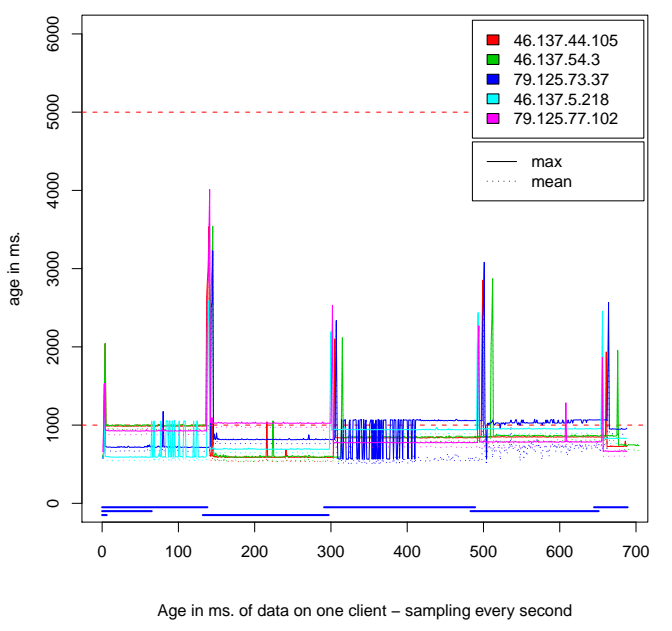

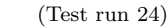

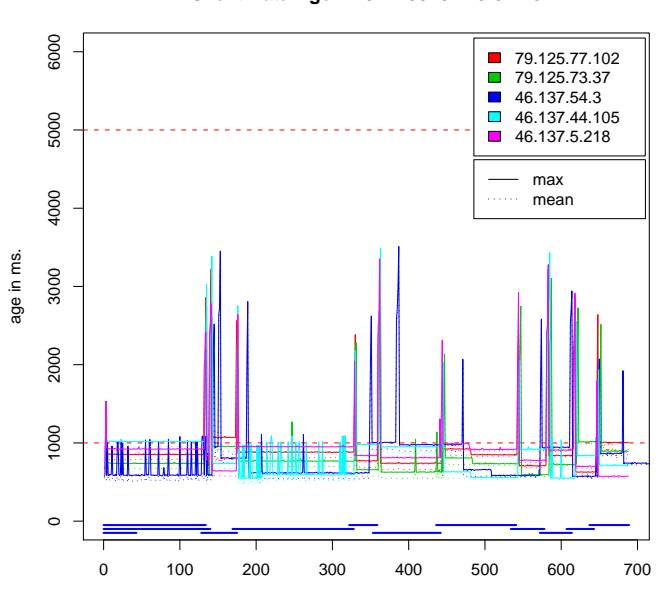

**Client Data Age − 2011−06−04 23:02:28**

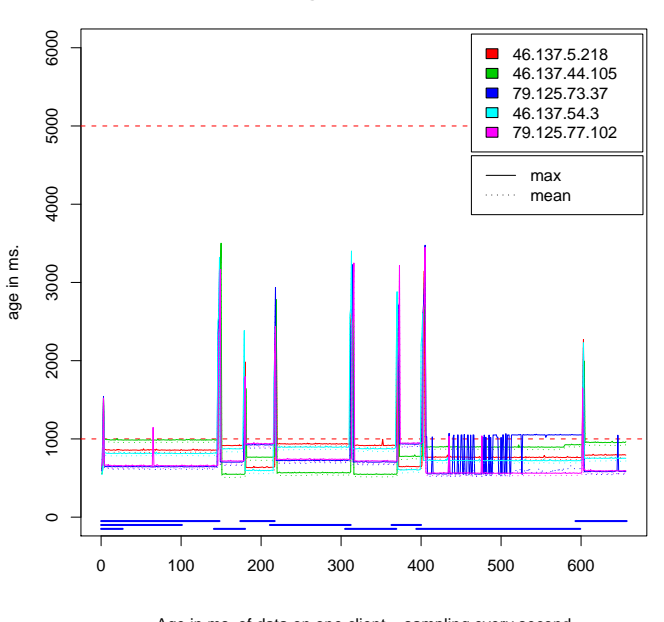

**Client Data Age − 2011−06−04 23:13:58**

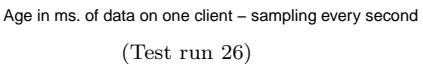

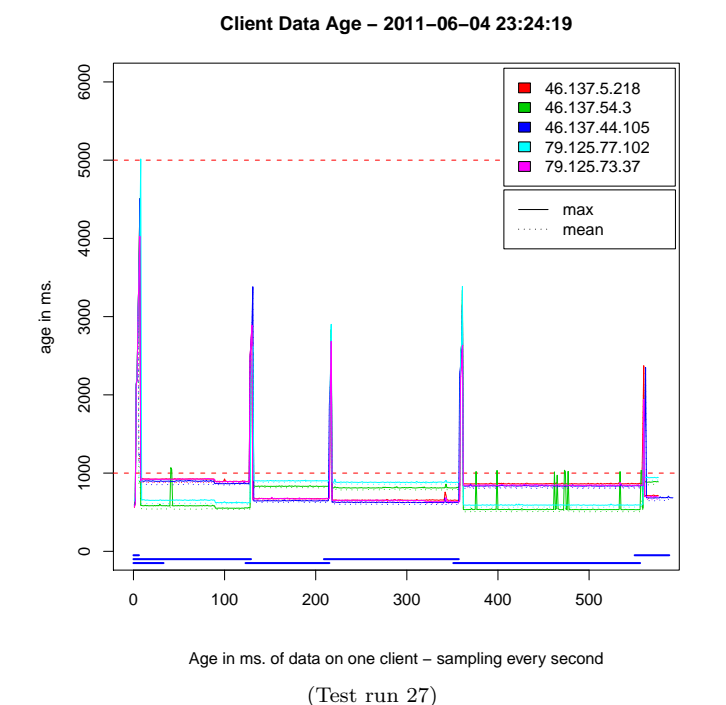

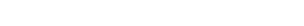

(Test run 25)

Age in ms. of data on one client – sampling every second

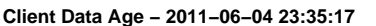

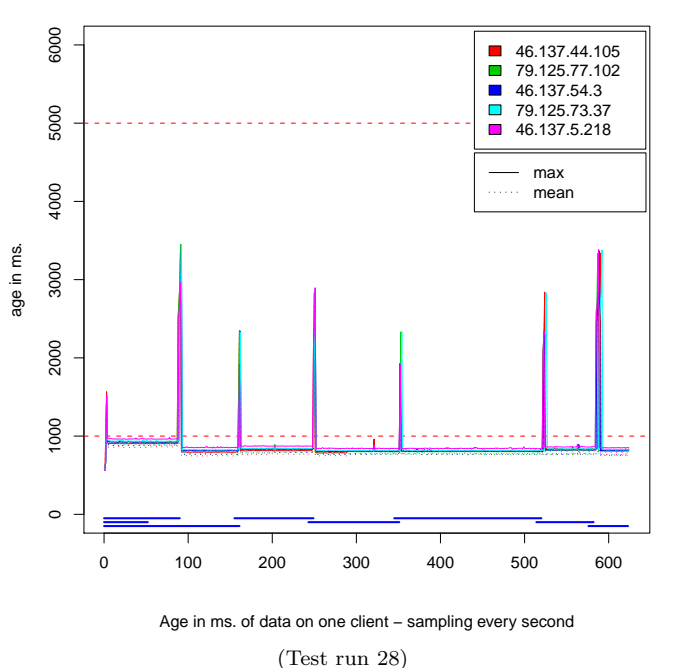

<span id="page-11-0"></span>

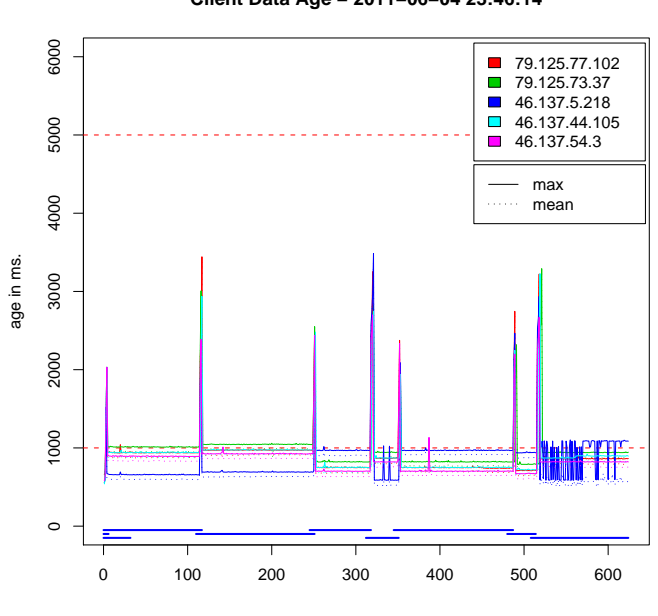

(Test run 29)

**Client Data Age − 2011−06−04 23:46:14**

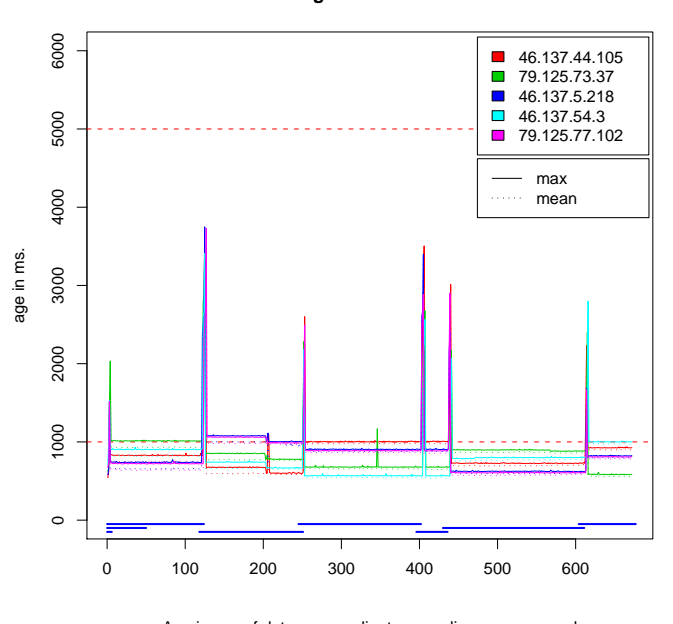

**Client Data Age − 2011−06−04 23:58:07**

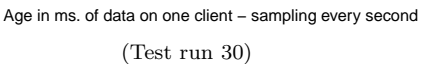

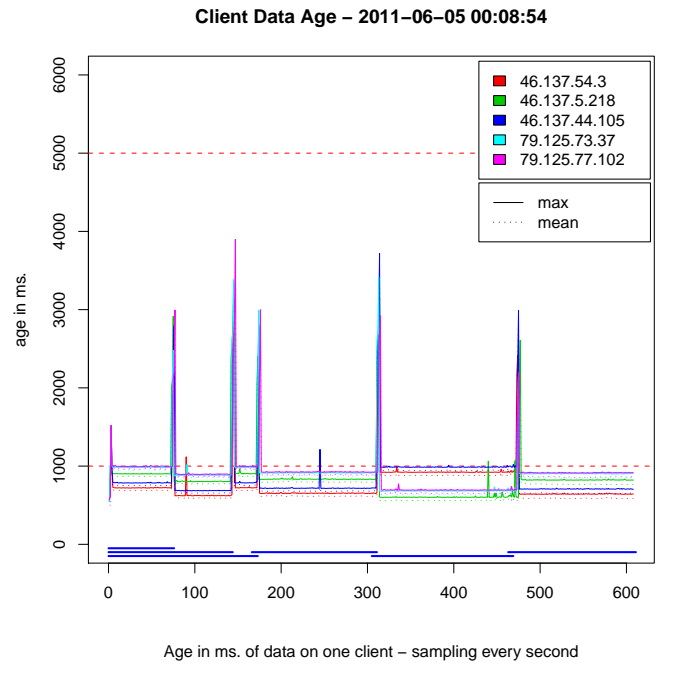

**Client Data Age − 2011−06−05 00:21:23**

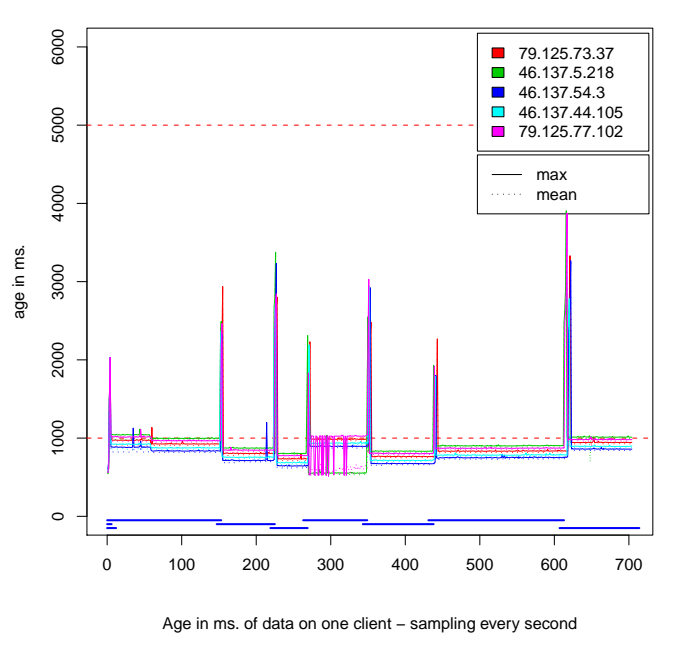

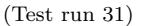

(Test run 32)

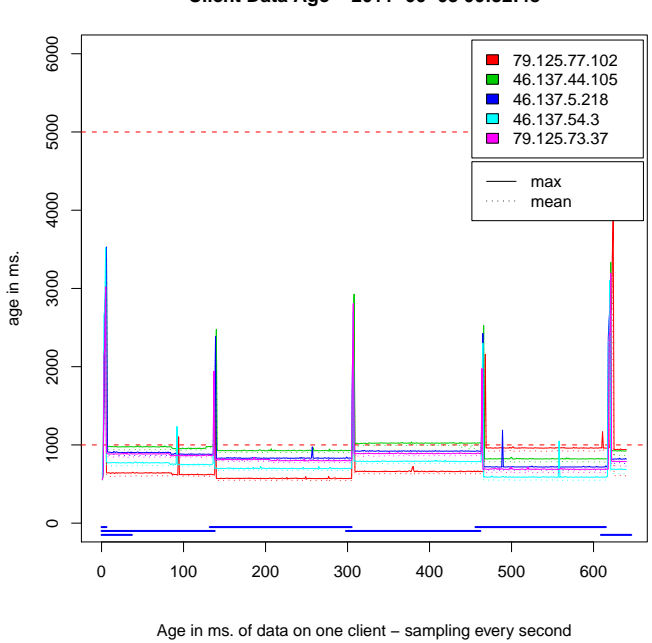

(Test run 33)

**Client Data Age − 2011−06−05 00:32:48**

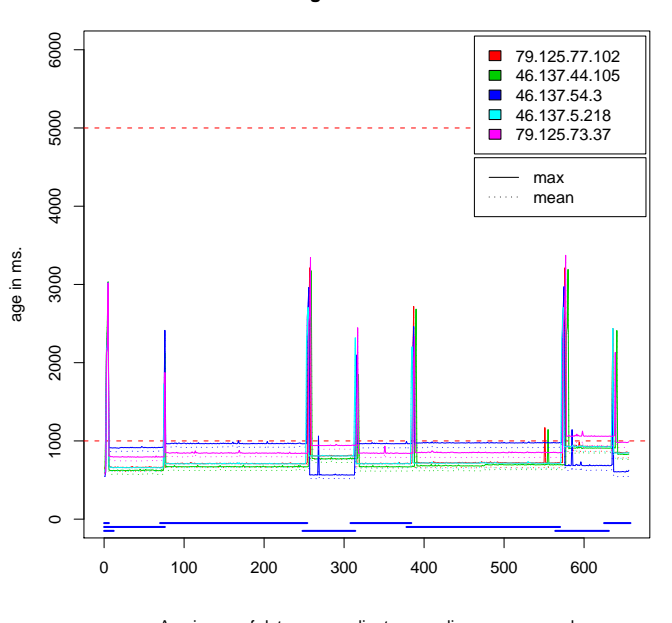

**Client Data Age − 2011−06−05 00:44:23**

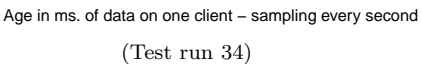

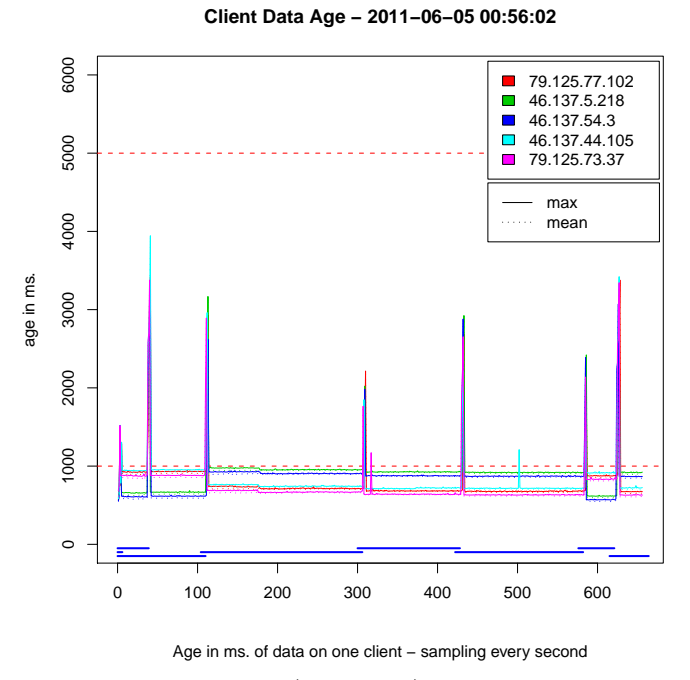

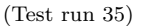

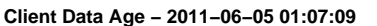

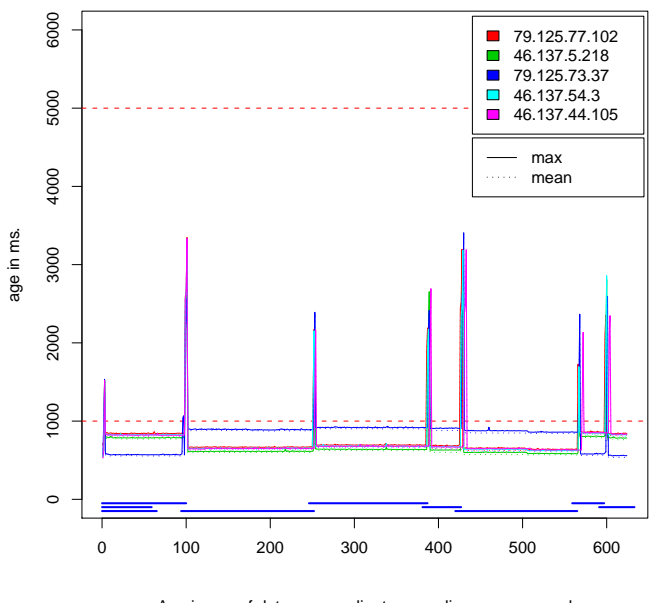

Age in ms. of data on one client – sampling every second (Test run 36)

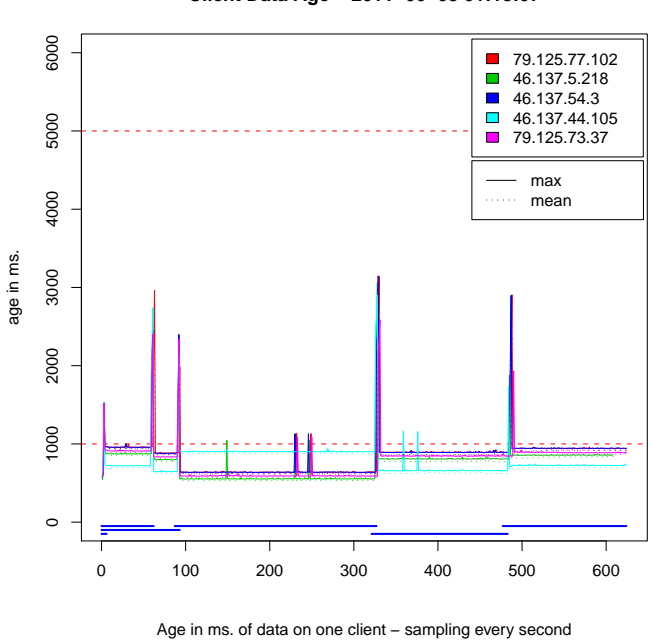

**Client Data Age − 2011−06−05 01:18:07**

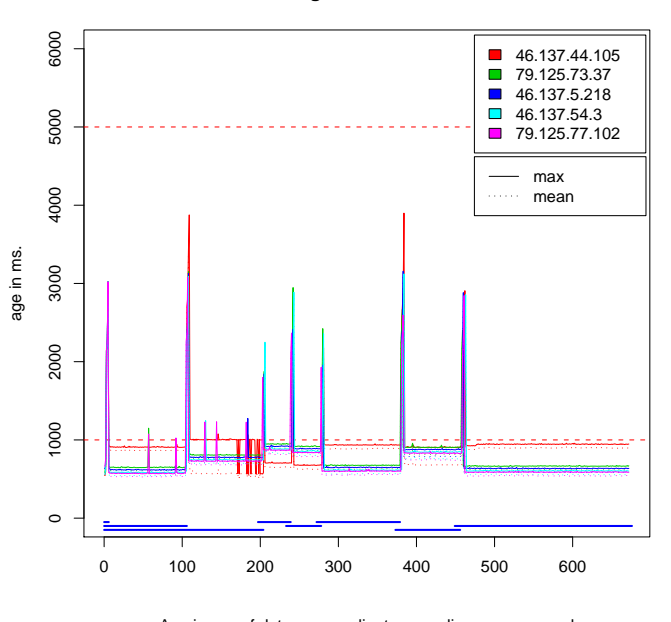

**Client Data Age − 2011−06−05 01:29:56**

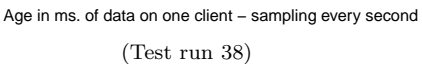

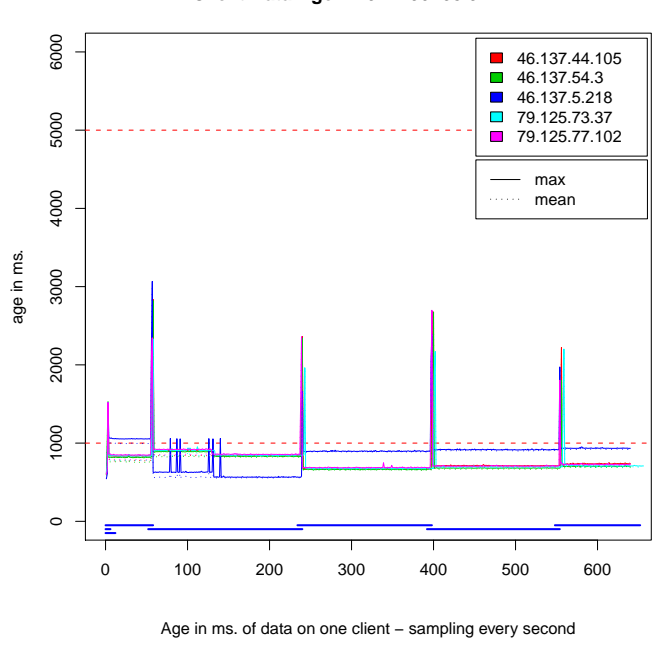

(Test run 39)

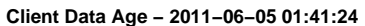

(Test run 37)

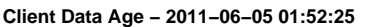

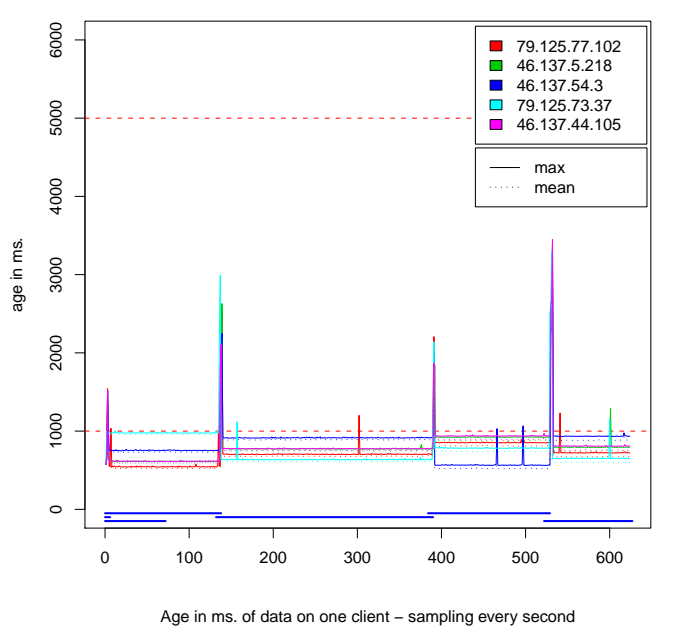

(Test run 40)

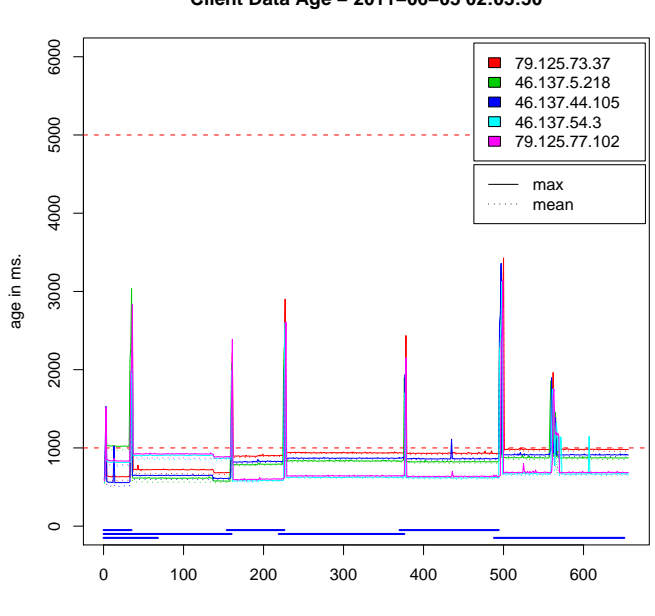

(Test run 41)

**Client Data Age − 2011−06−05 02:03:50**

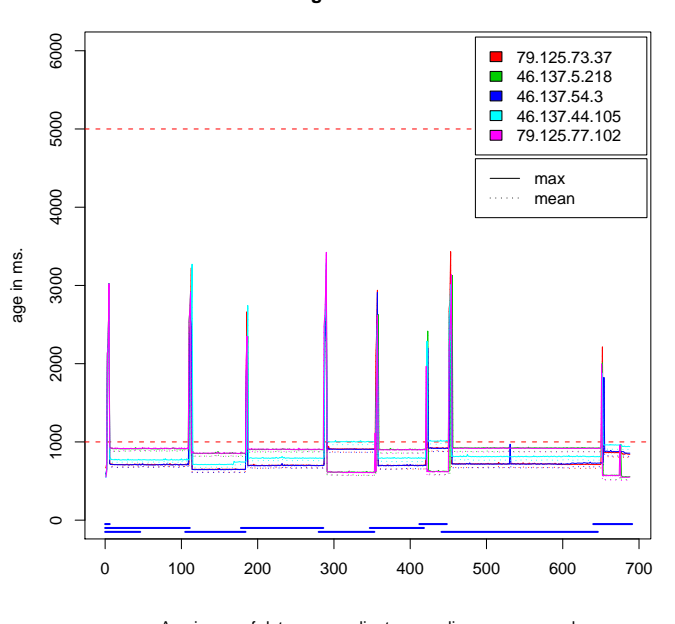

**Client Data Age − 2011−06−05 02:15:54**

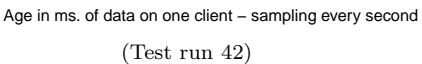

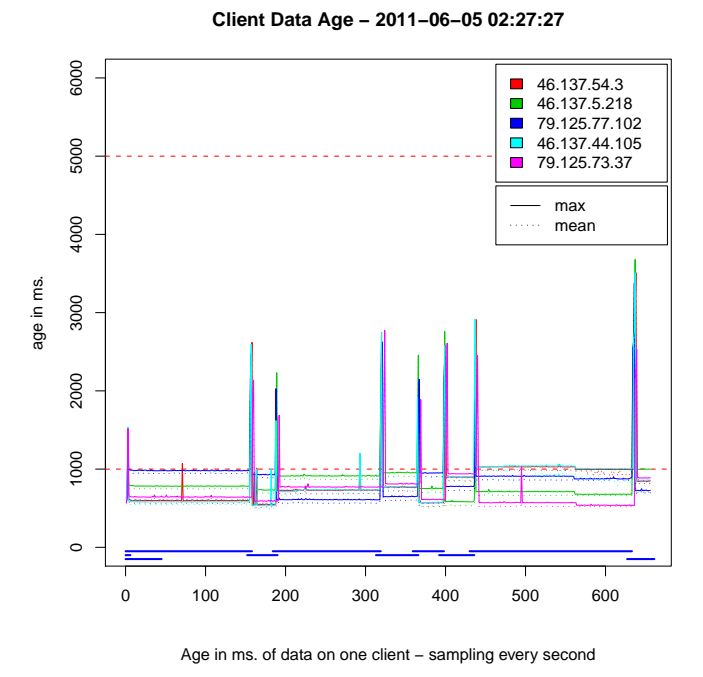

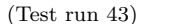

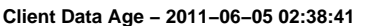

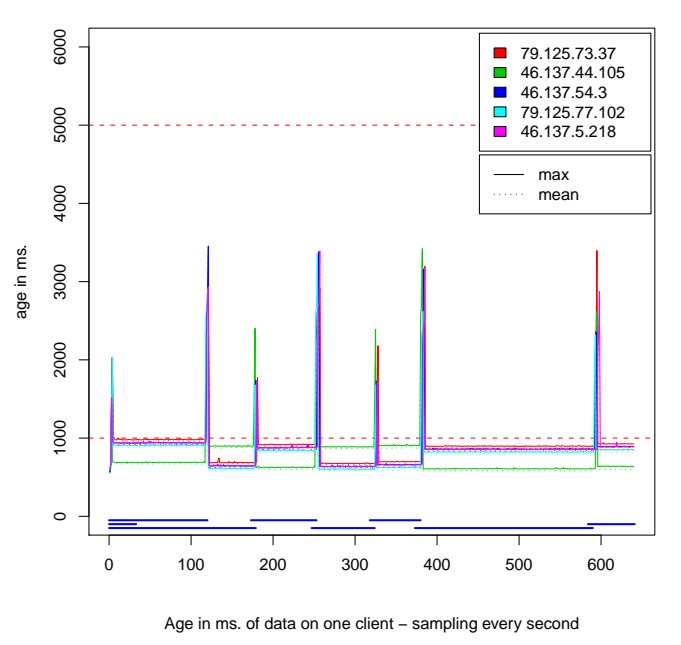

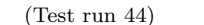

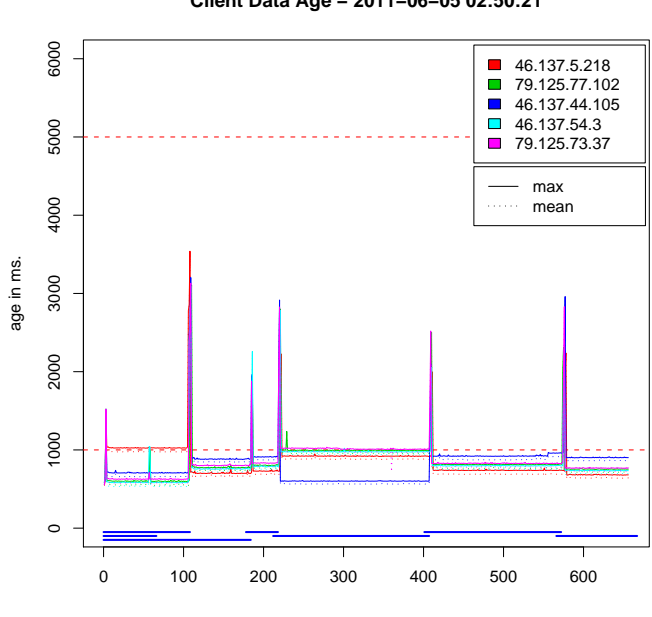

**Client Data Age − 2011−06−05 02:50:21**

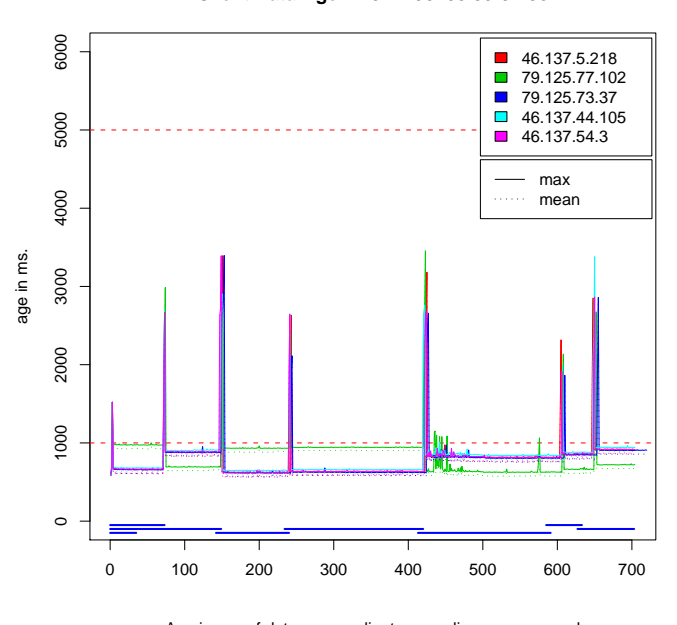

**Client Data Age − 2011−06−05 03:02:38**

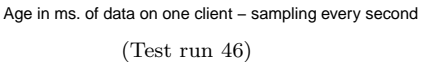

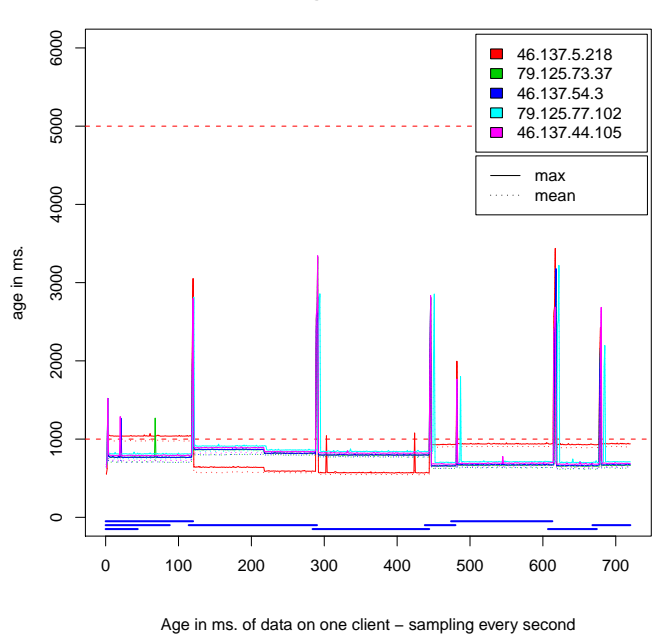

(Test run 47)

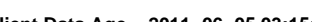

Age in ms. of data on one client – sampling every second

(Test run 45)

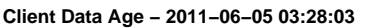

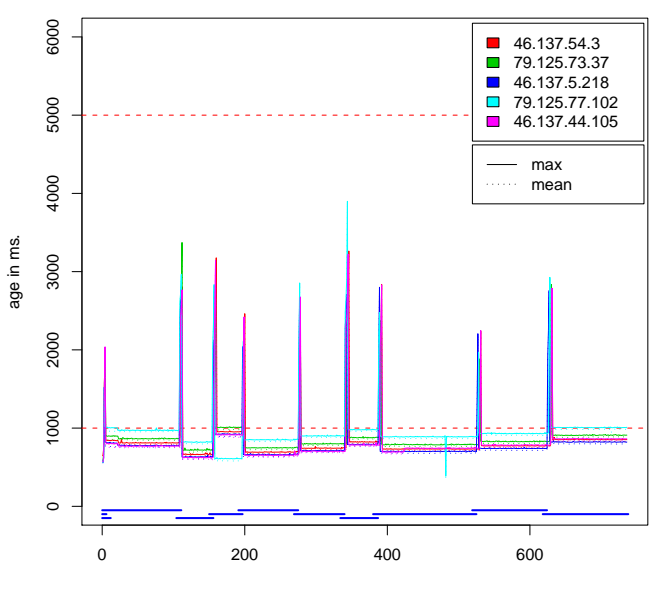

Age in ms. of data on one client – sampling every second (Test run 48)

#### **Client Data Age − 2011−06−05 03:15:10**

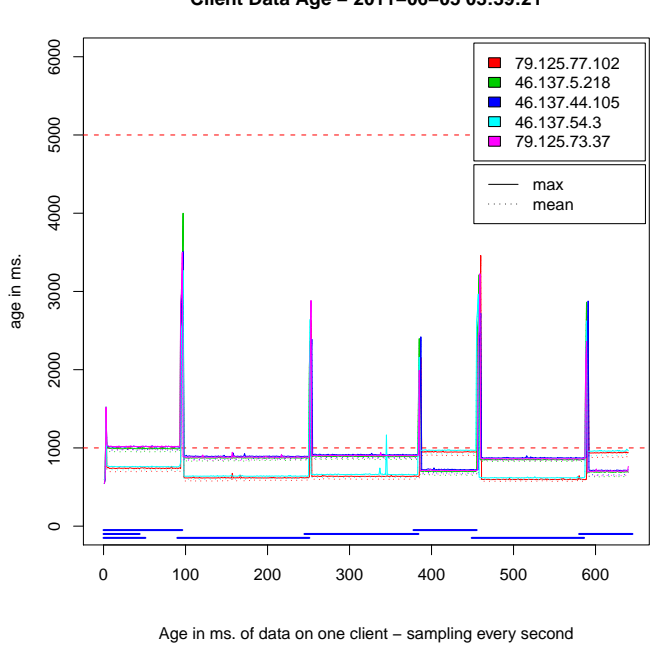

(Test run 49)

**Client Data Age − 2011−06−05 03:39:21**

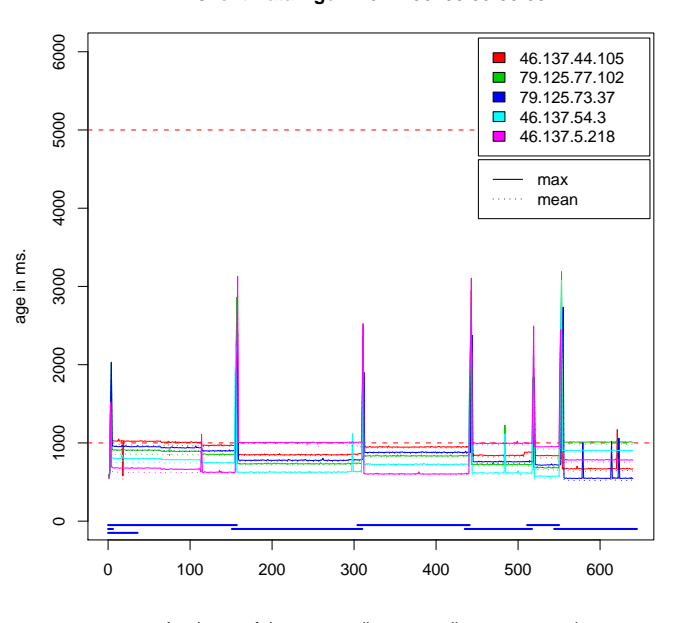

**Client Data Age − 2011−06−05 03:50:39**

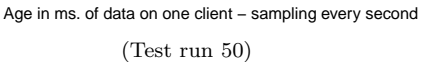

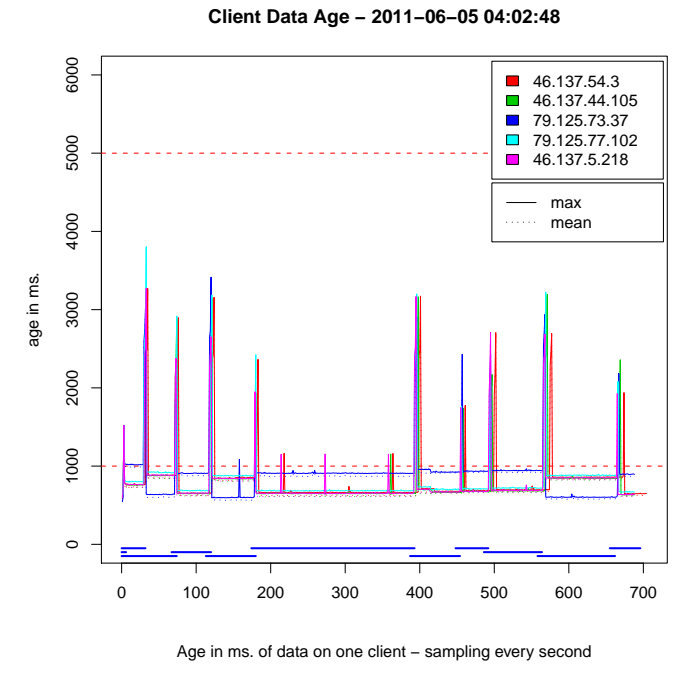

(Test run 51)

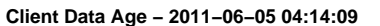

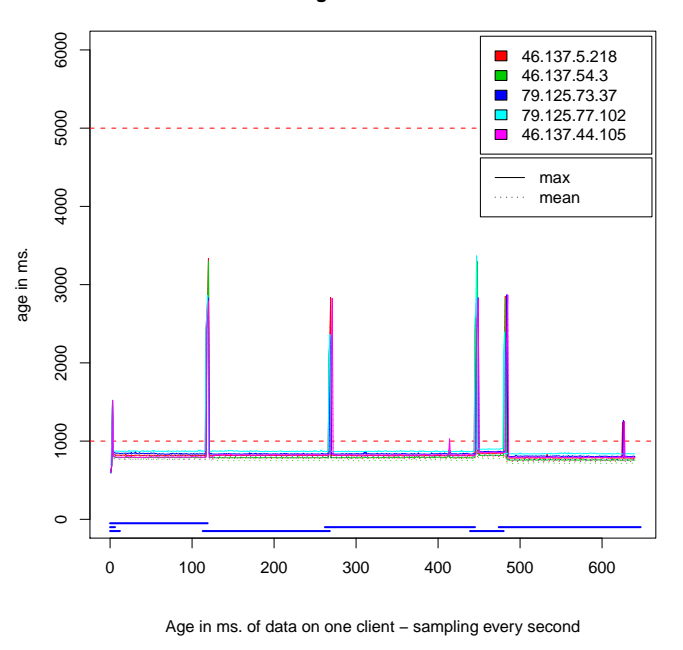

(Test run 52)

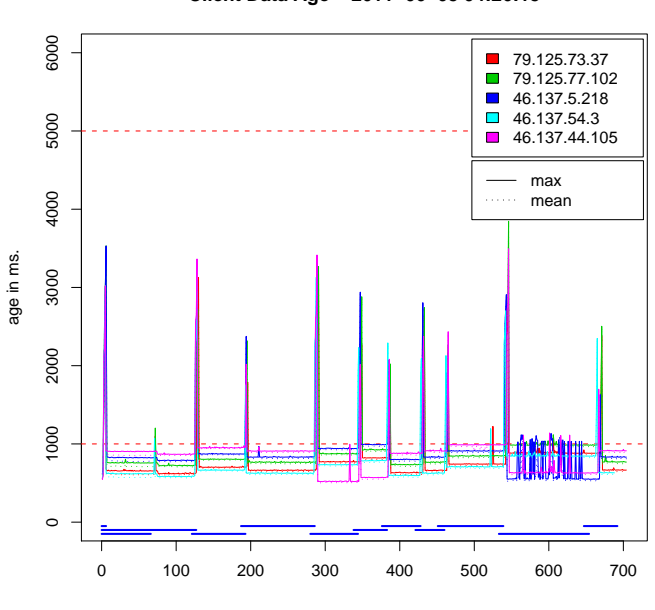

(Test run 53)

**Client Data Age − 2011−06−05 04:26:15**

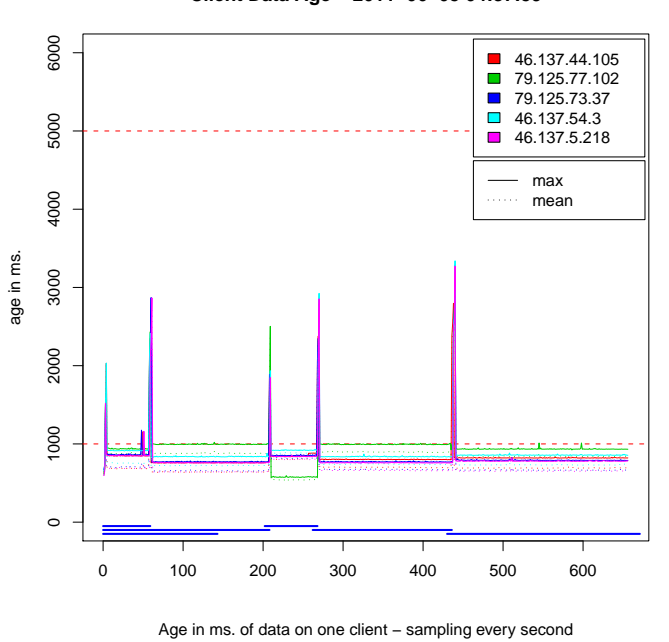

#### **Client Data Age − 2011−06−05 04:37:59**

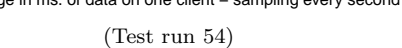

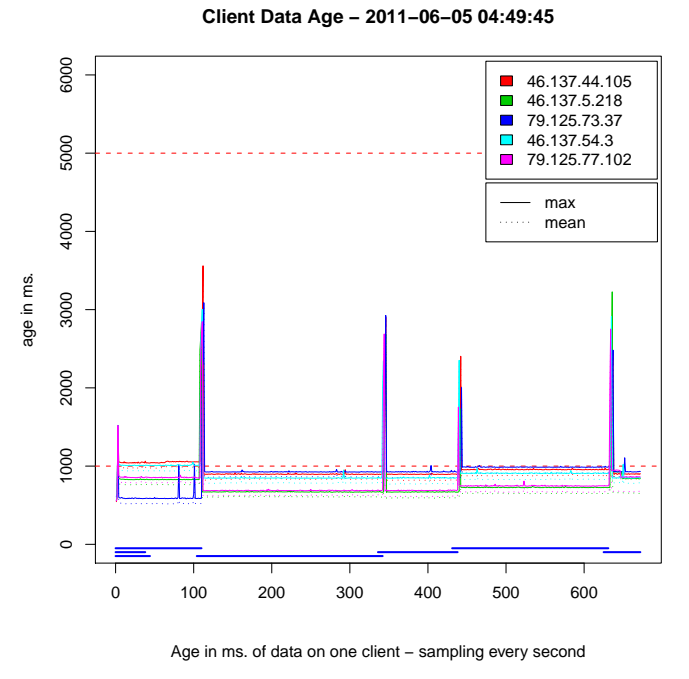

(Test run 55)

**Client Data Age − 2011−06−05 05:01:29**

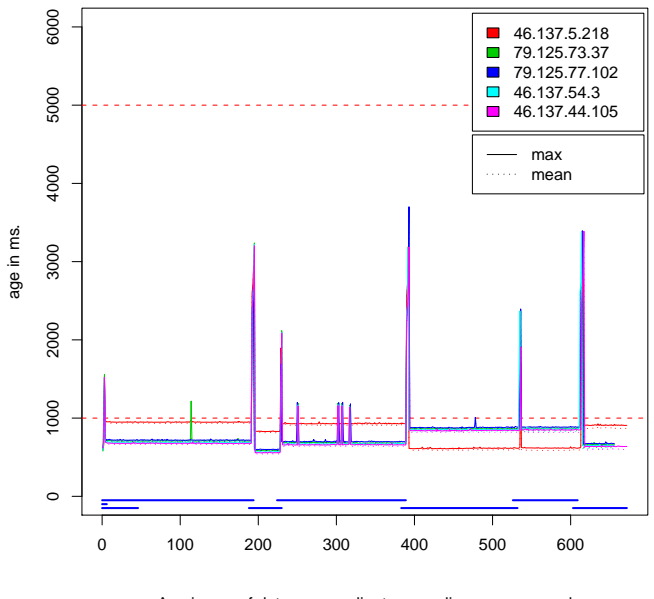

Age in ms. of data on one client – sampling every second (Test run 56)

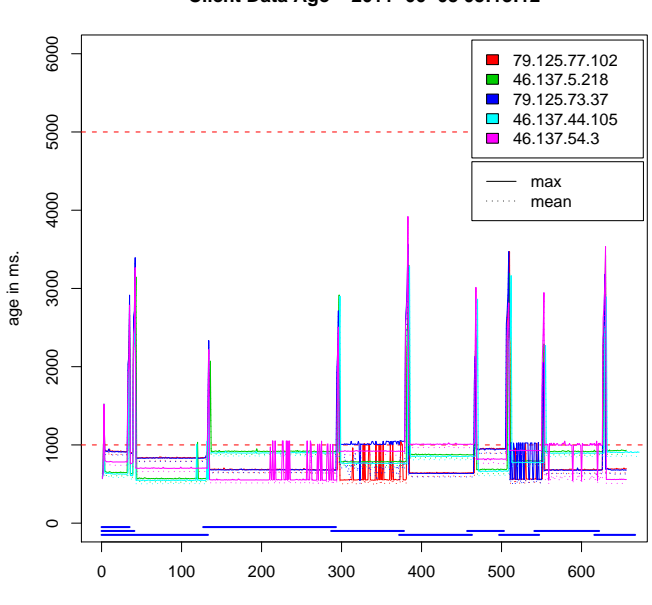

(Test run 57)

**Client Data Age − 2011−06−05 05:13:12**

6000 1000 2000 3000 4000 5000 6000  $\overline{\phantom{a}}$ 46.137.44.105 46.137.54.3 79.125.77.102  $\overline{\phantom{a}}$ 79.125.73.37 5000  $-46.137.5.218$ max 4000 . . . . . . mean age in ms. 3000 2000 1000  $\circ$ 0 100 200 300 400 500 600

#### **Client Data Age − 2011−06−05 05:24:18**

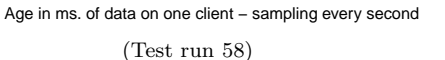

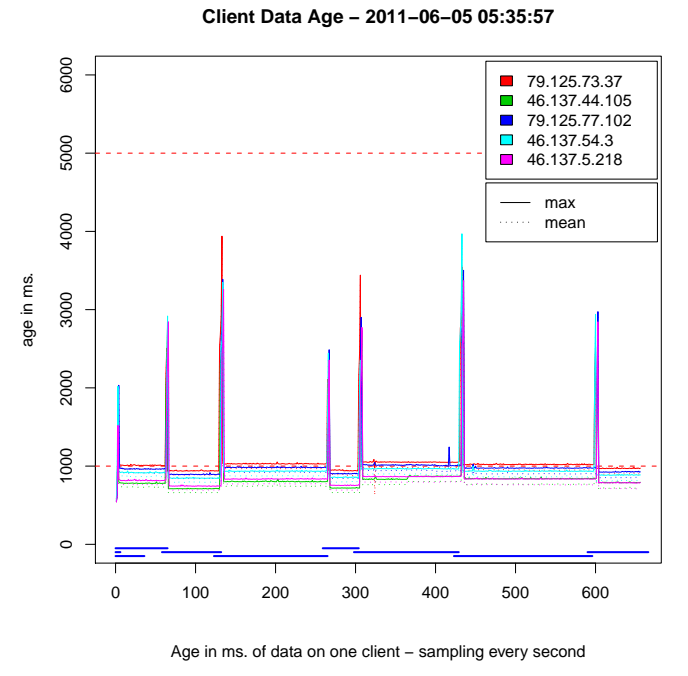

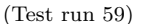

**Client Data Age − 2011−06−05 05:47:45**

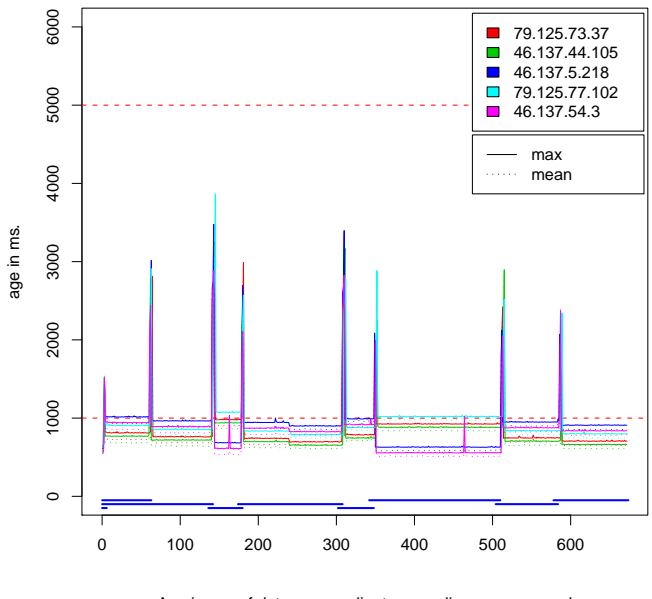

Age in ms. of data on one client – sampling every second (Test run 60)

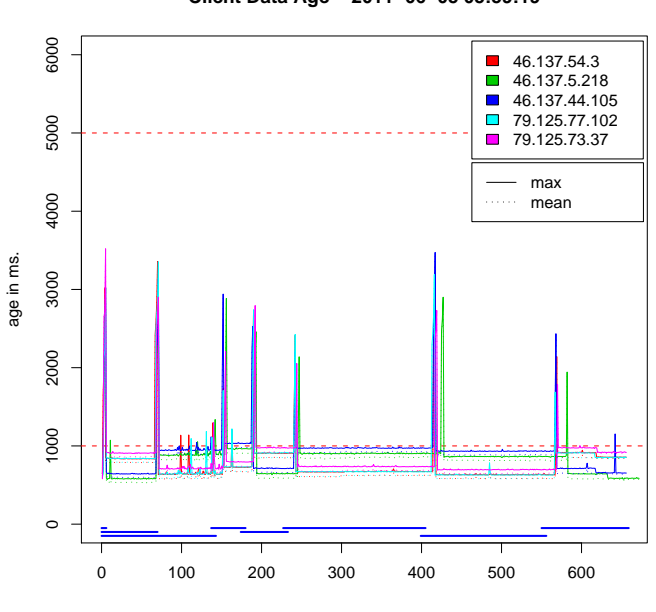

(Test run 61)

**Client Data Age − 2011−06−05 05:59:19**

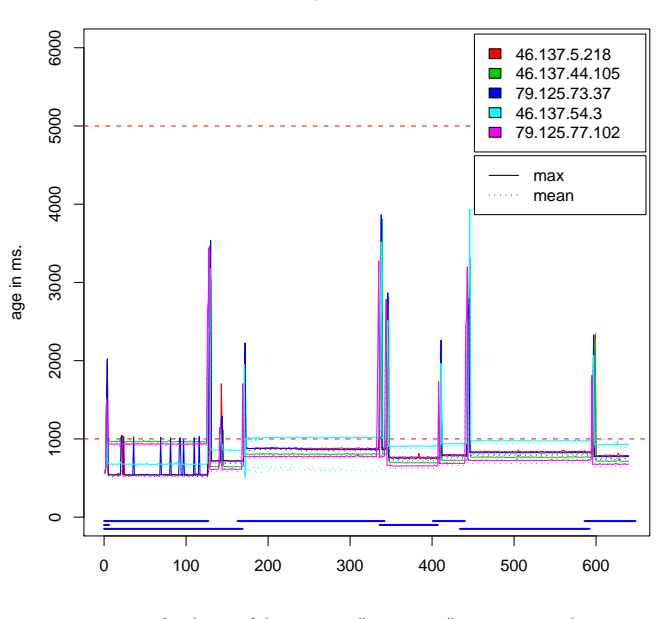

#### **Client Data Age − 2011−06−05 06:10:40**

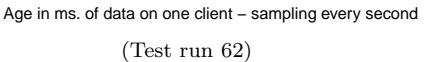

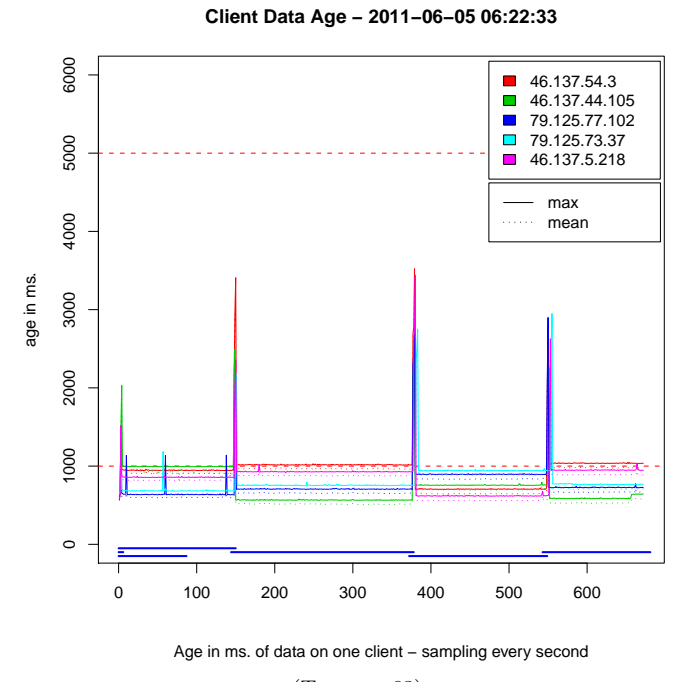

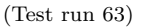

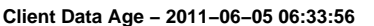

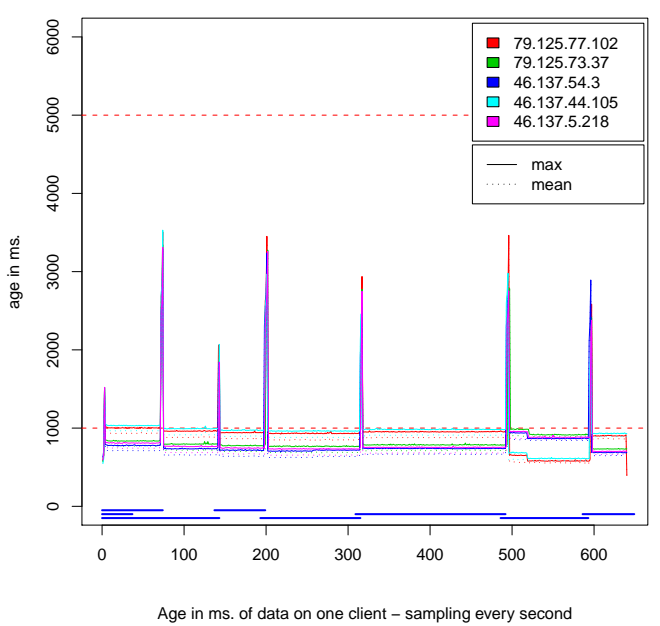

(Test run 64)

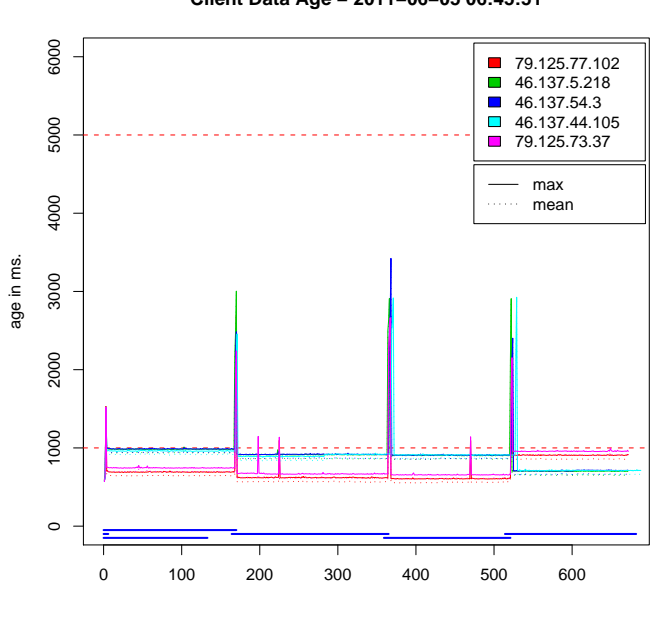

**Client Data Age − 2011−06−05 06:45:51**

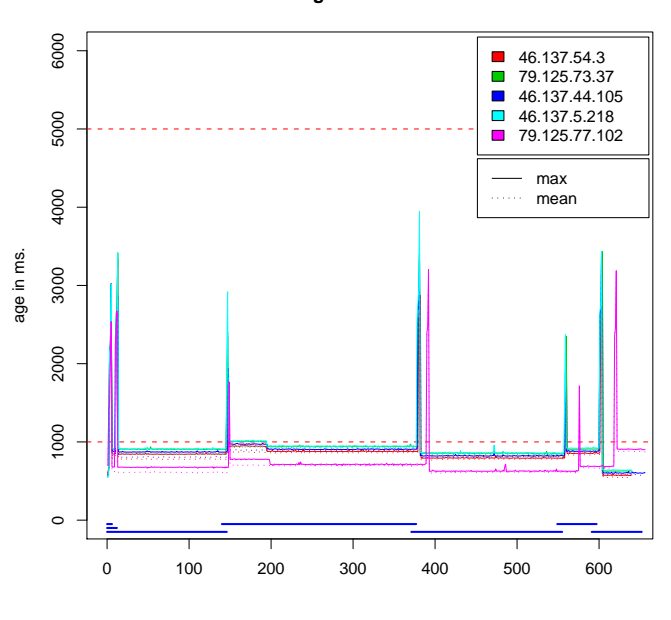

#### **Client Data Age − 2011−06−05 06:57:15**

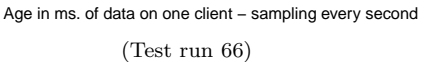

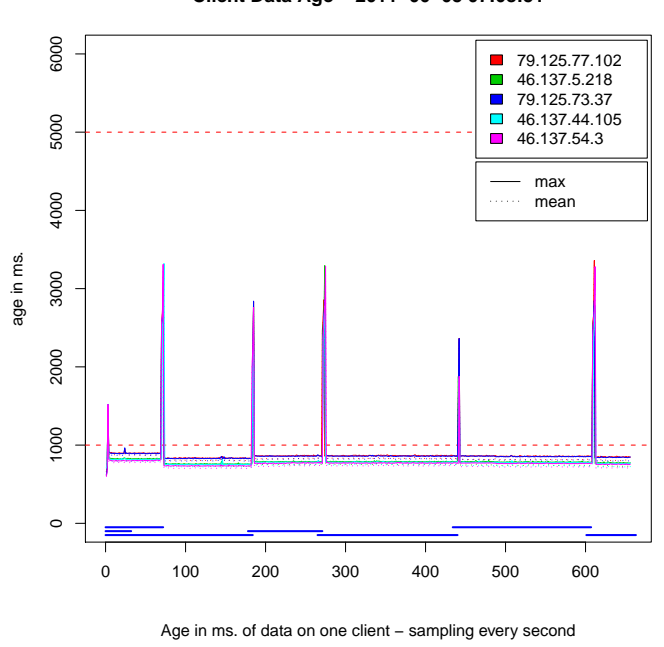

(Test run 67)

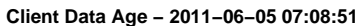

Age in ms. of data on one client – sampling every second

(Test run 65)

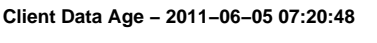

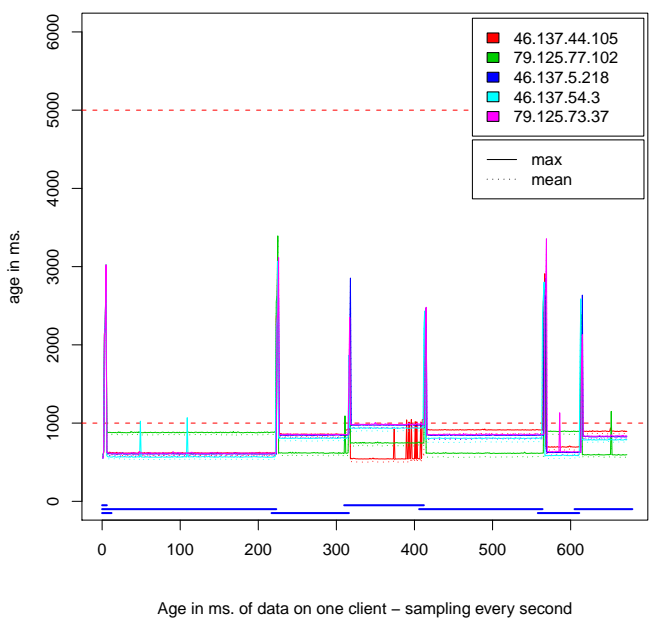

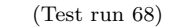

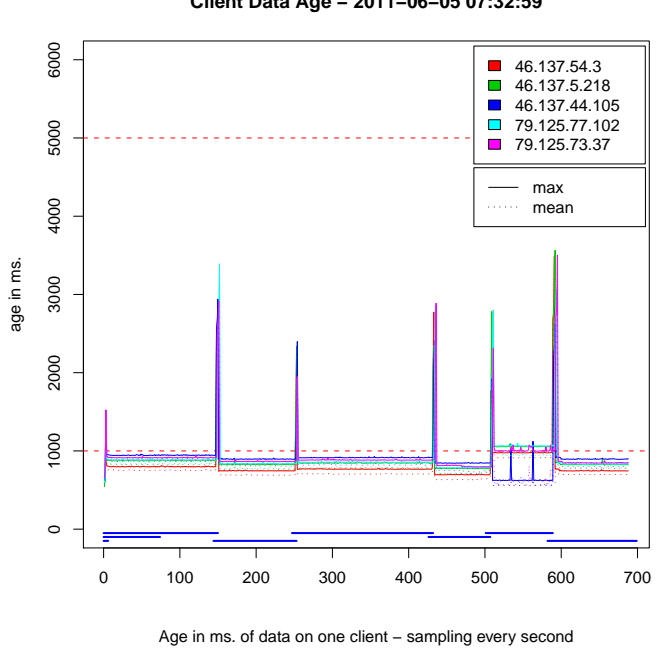

(Test run 69)

**Client Data Age − 2011−06−05 07:32:59**

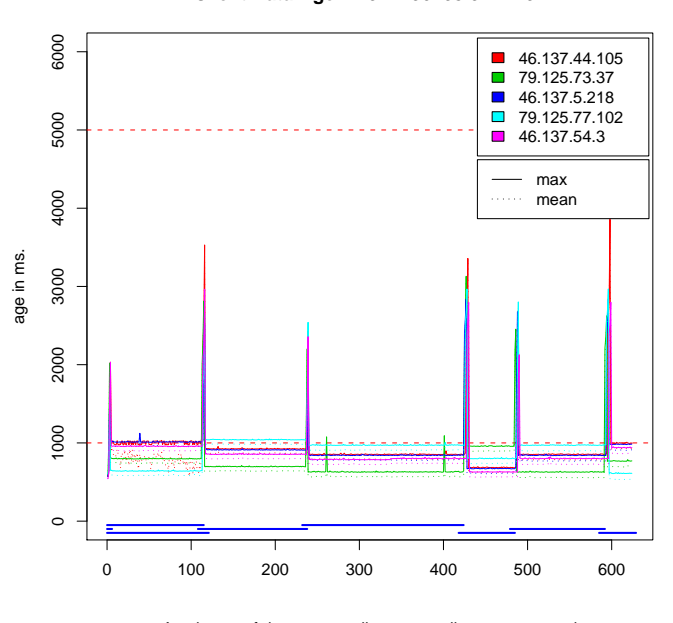

**Client Data Age − 2011−06−05 07:44:01**

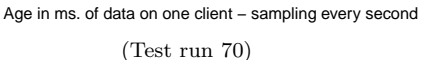

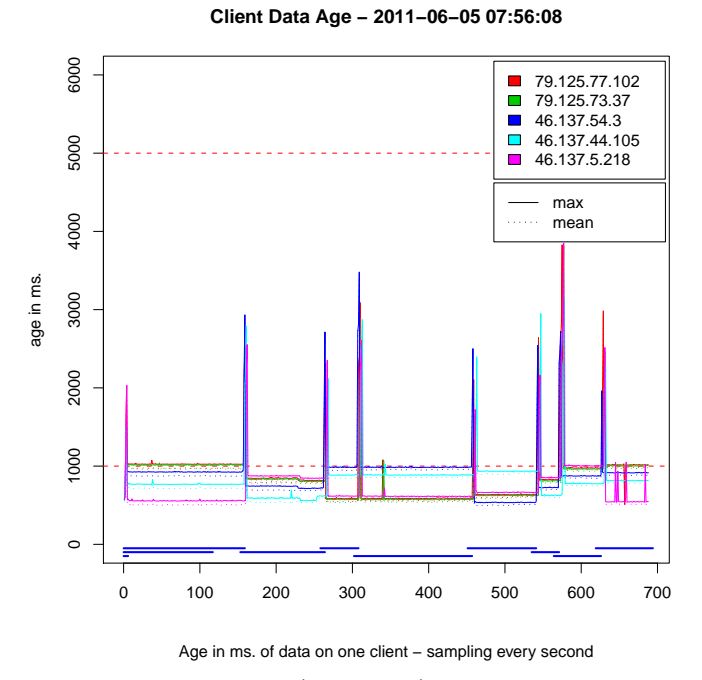

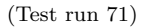

**Client Data Age − 2011−06−05 08:08:28**

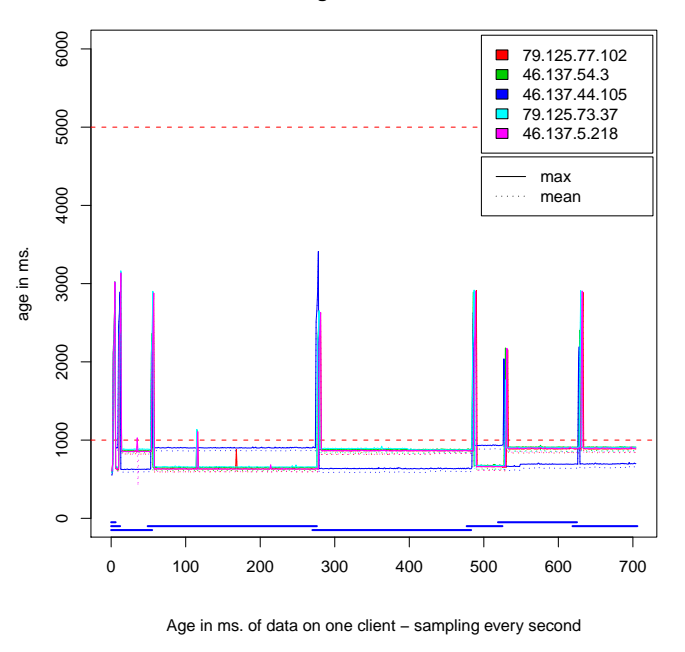

(Test run 72)

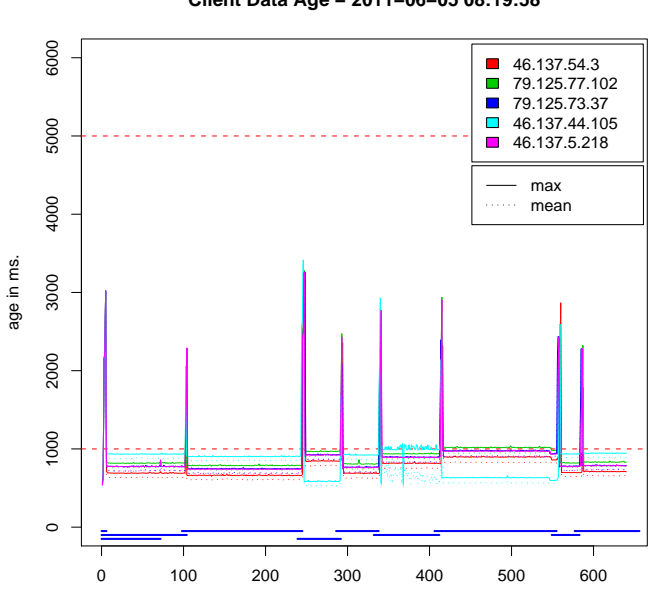

(Test run 73)

**Client Data Age − 2011−06−05 08:19:58**

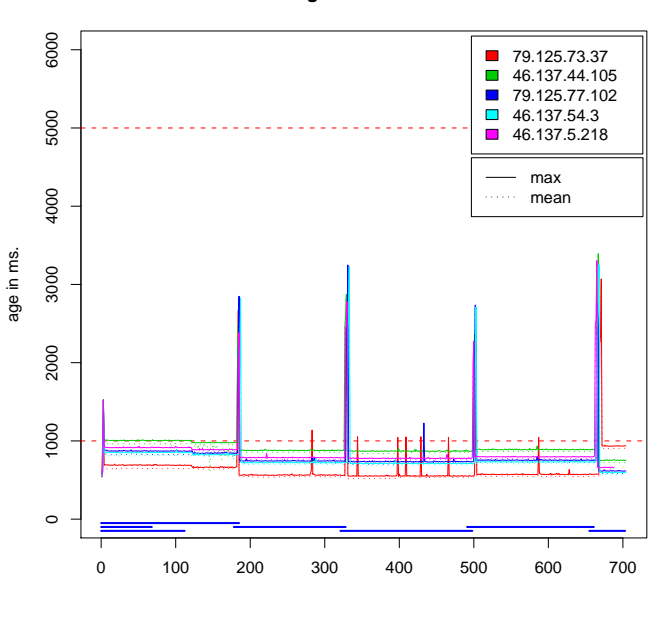

**Client Data Age − 2011−06−05 08:32:14**

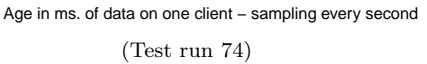

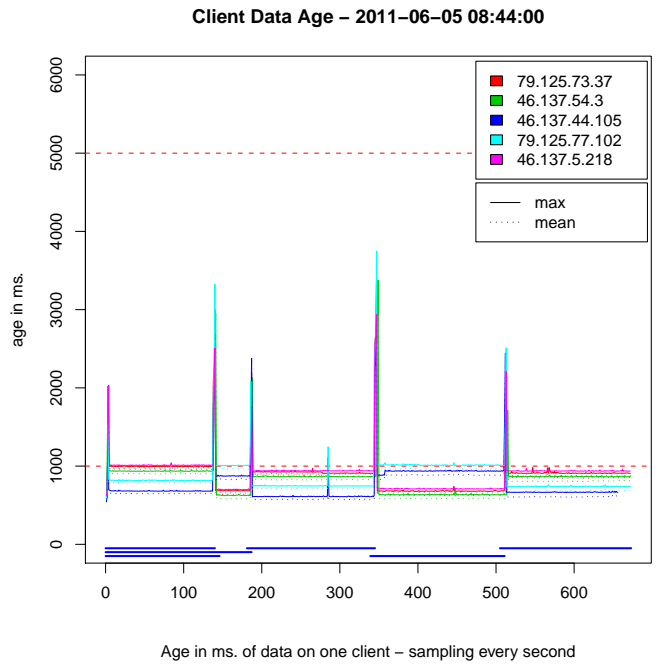

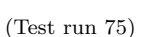

**Client Data Age − 2011−06−05 08:55:18**

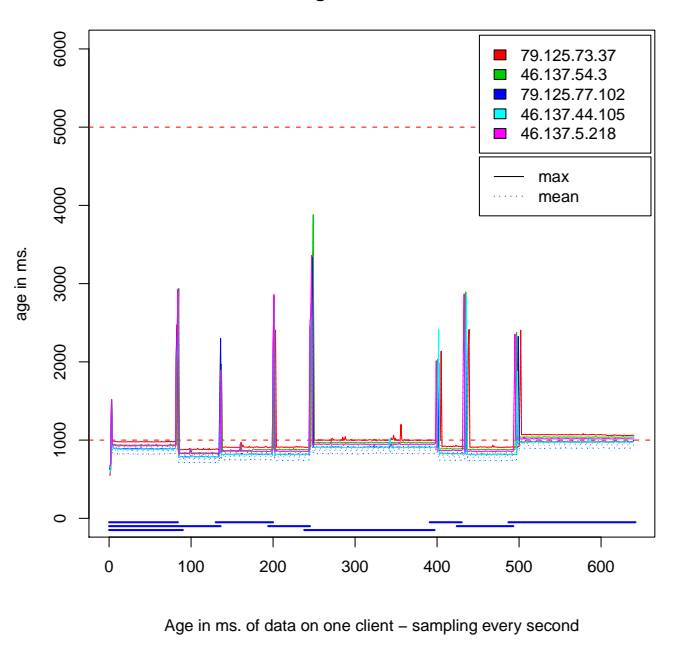

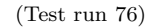

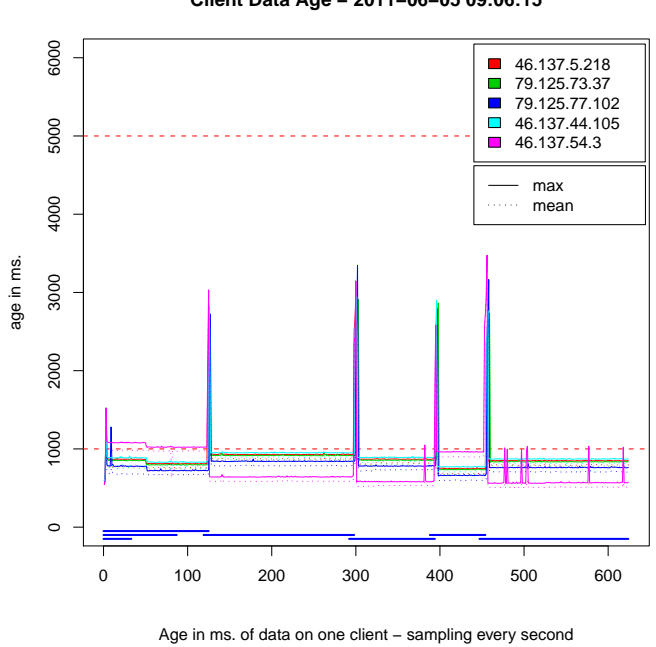

(Test run 77)

**Client Data Age − 2011−06−05 09:06:15**

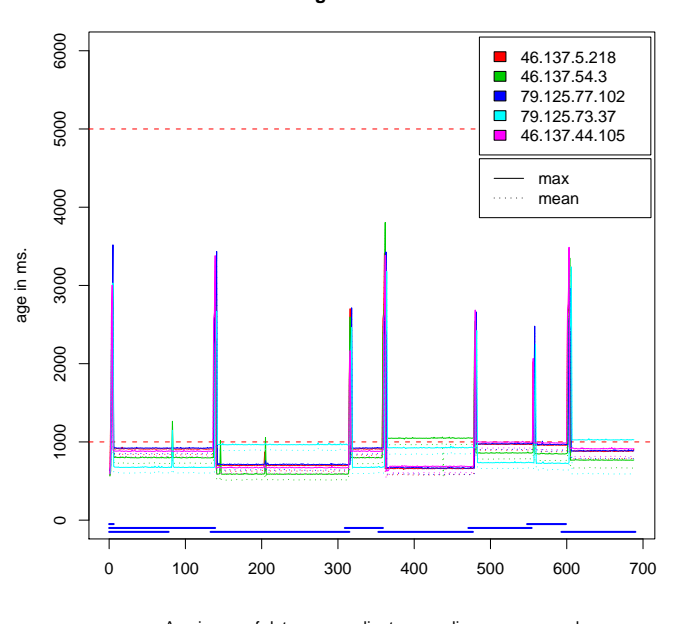

**Client Data Age − 2011−06−05 09:18:18**

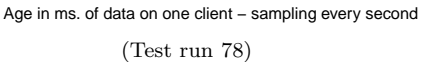

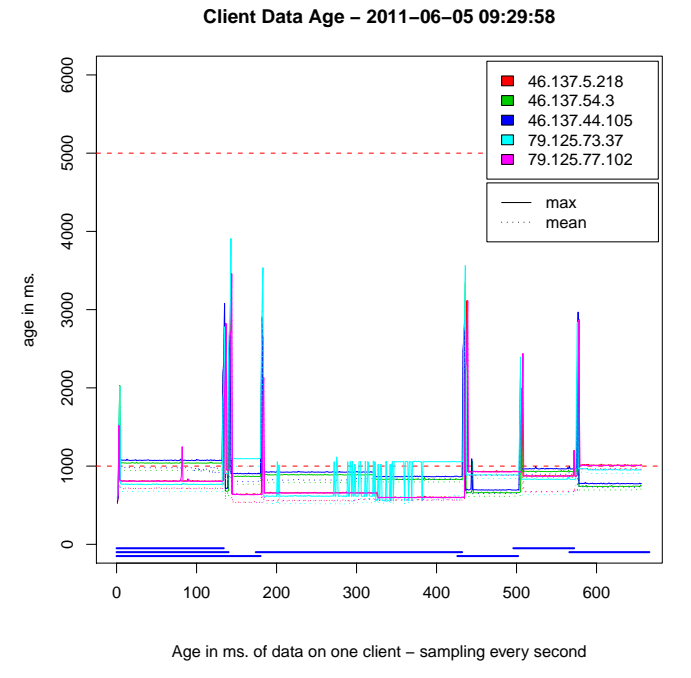

(Test run 79)

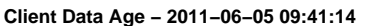

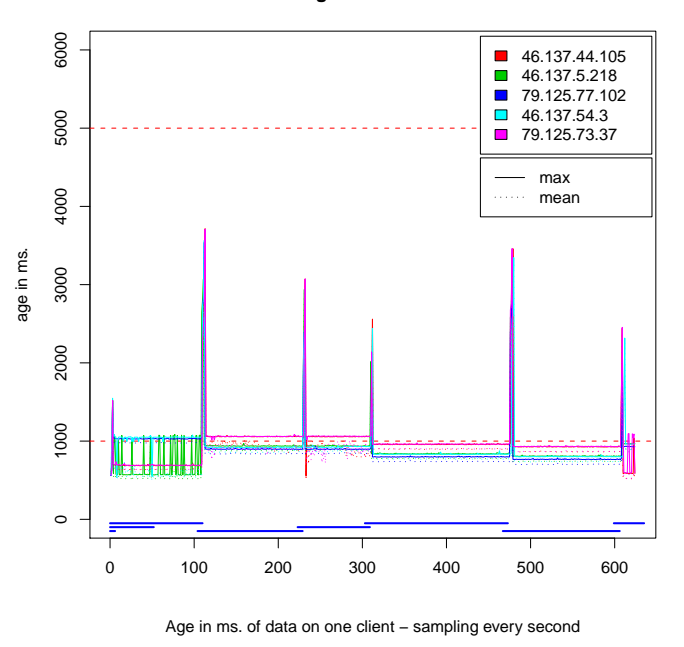

(Test run 80)

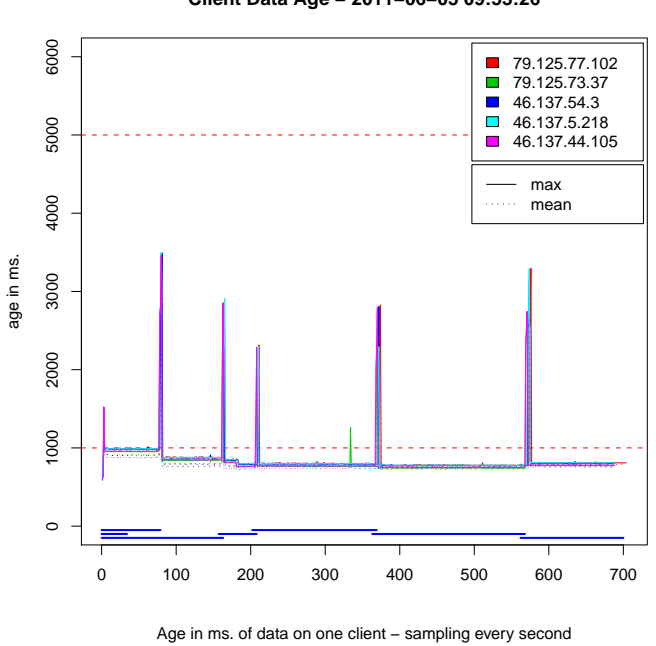

(Test run 81)

**Client Data Age − 2011−06−05 09:53:26**

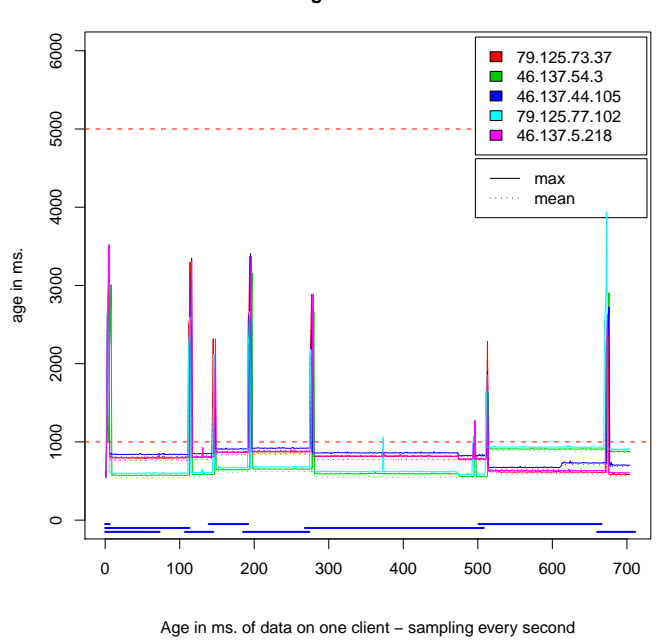

**Client Data Age − 2011−06−05 10:05:56**

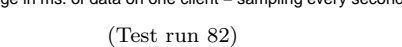

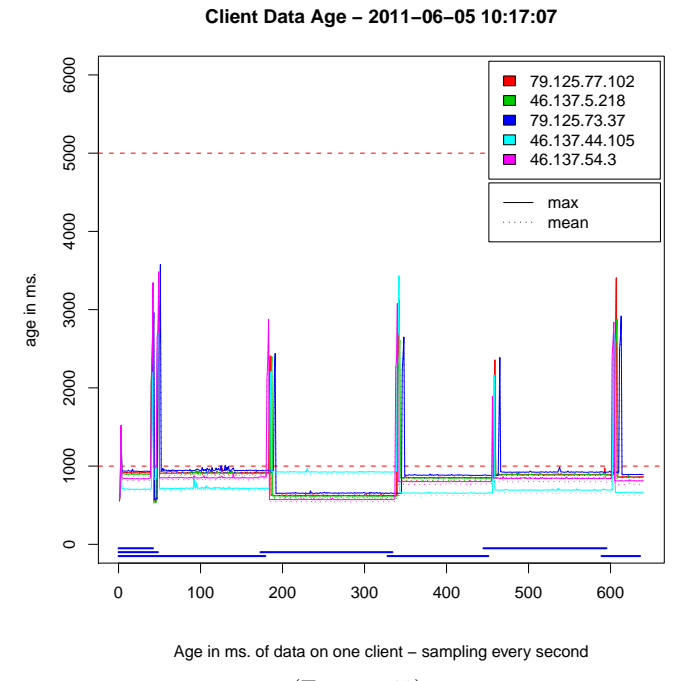

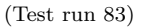

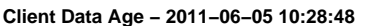

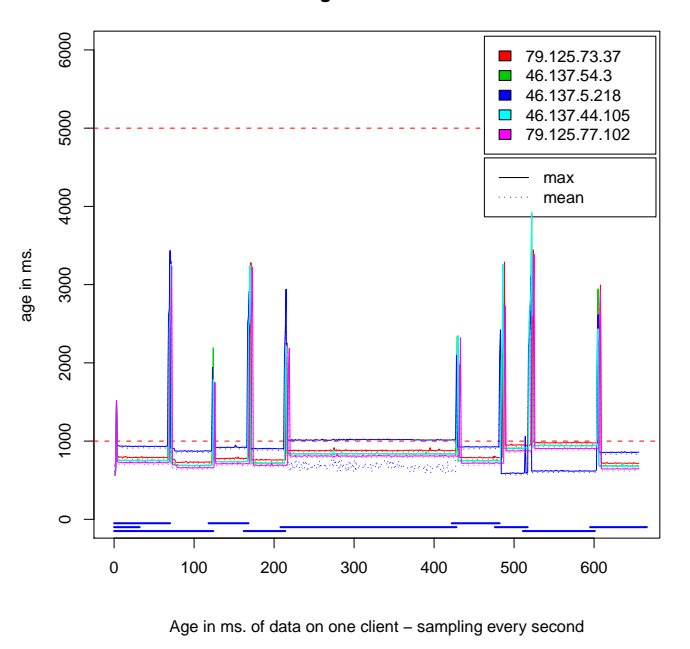

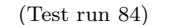

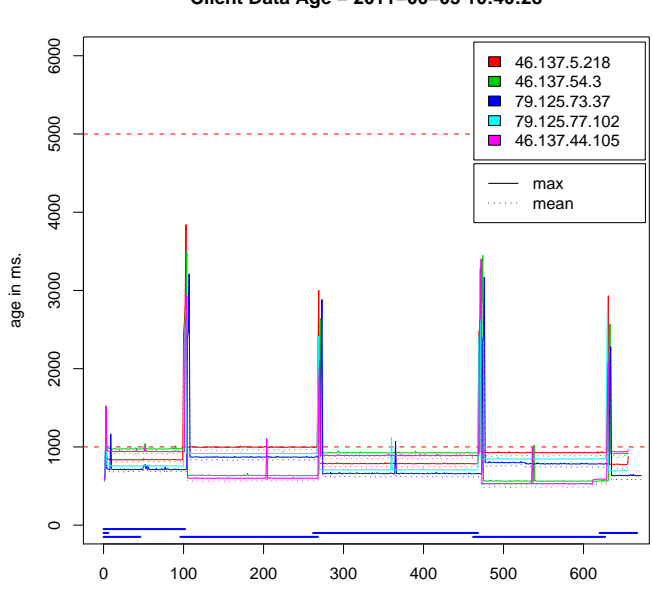

(Test run 85)

**Client Data Age − 2011−06−05 10:40:28**

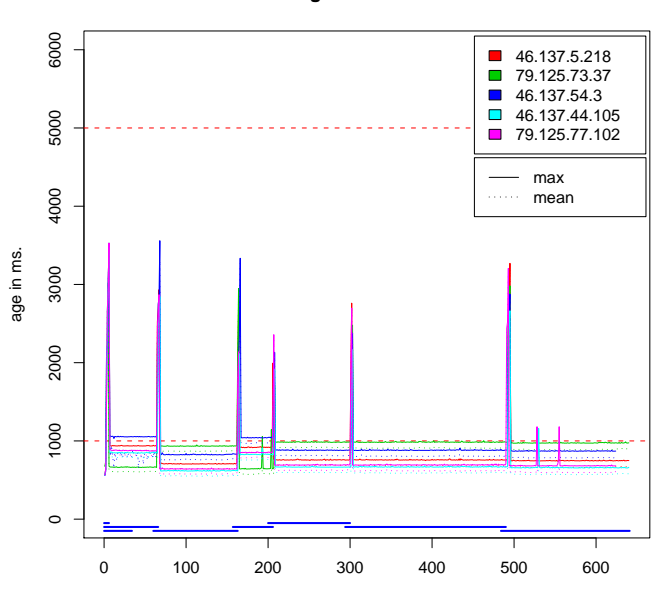

#### **Client Data Age − 2011−06−05 10:51:44**

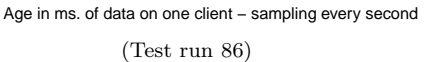

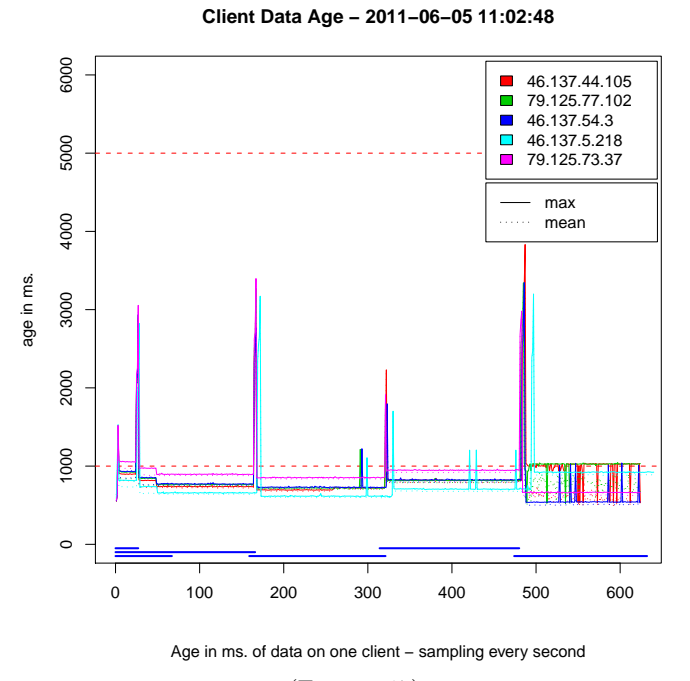

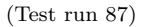

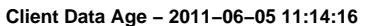

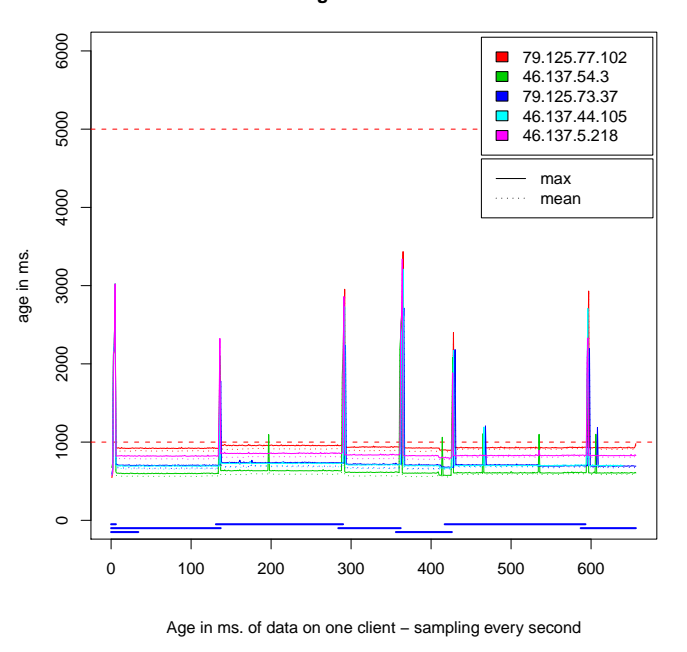

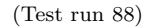

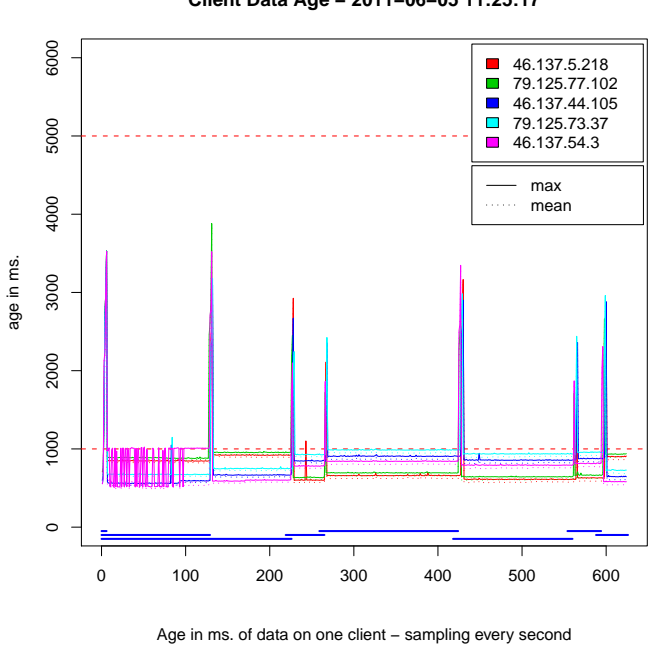

(Test run 89)

**Client Data Age − 2011−06−05 11:25:17**

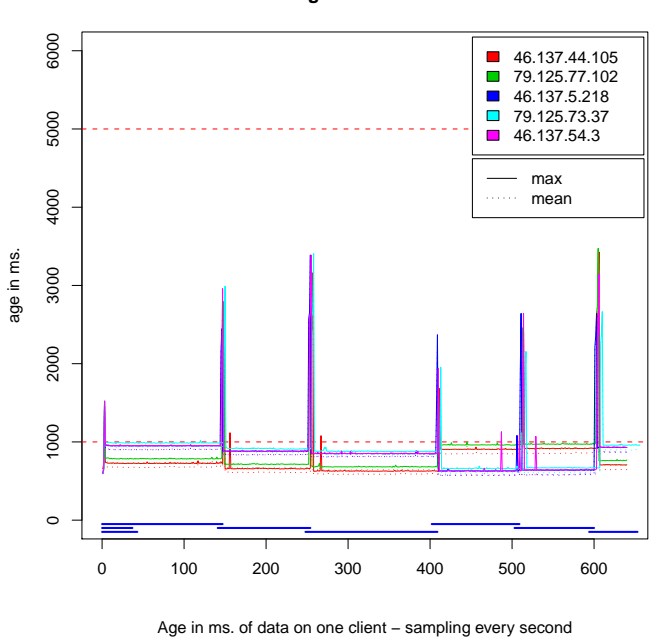

**Client Data Age − 2011−06−05 11:36:44**

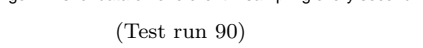

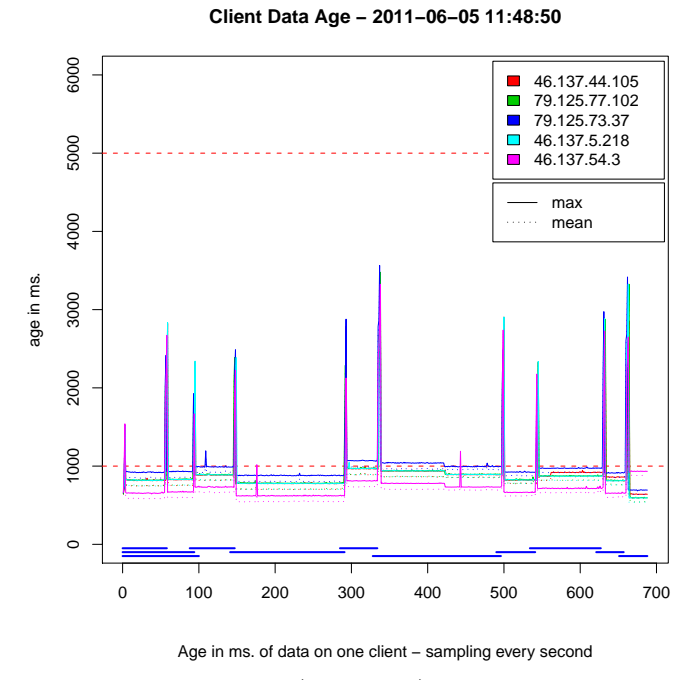

(Test run 91)

**Client Data Age − 2011−06−05 12:00:23**

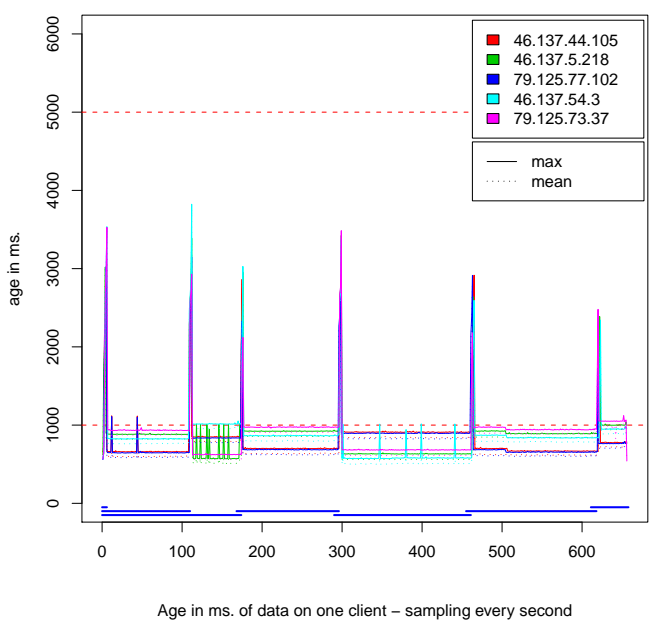

(Test run 92)

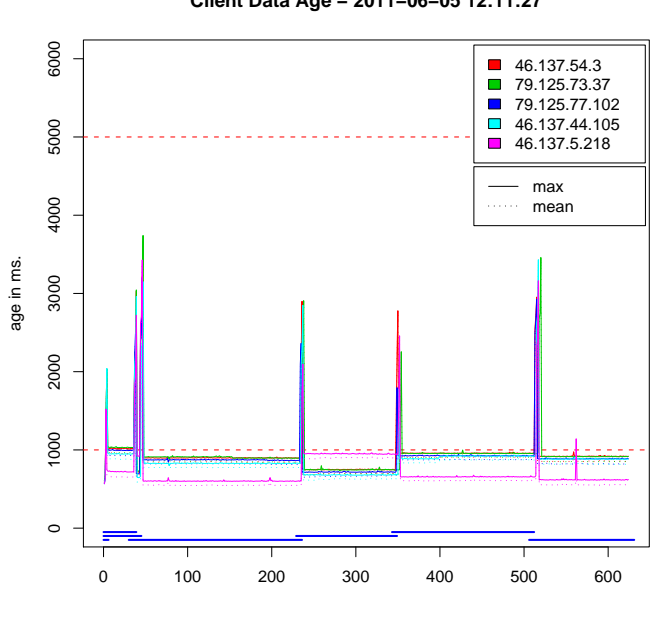

(Test run 93)

**Client Data Age − 2011−06−05 12:11:27**

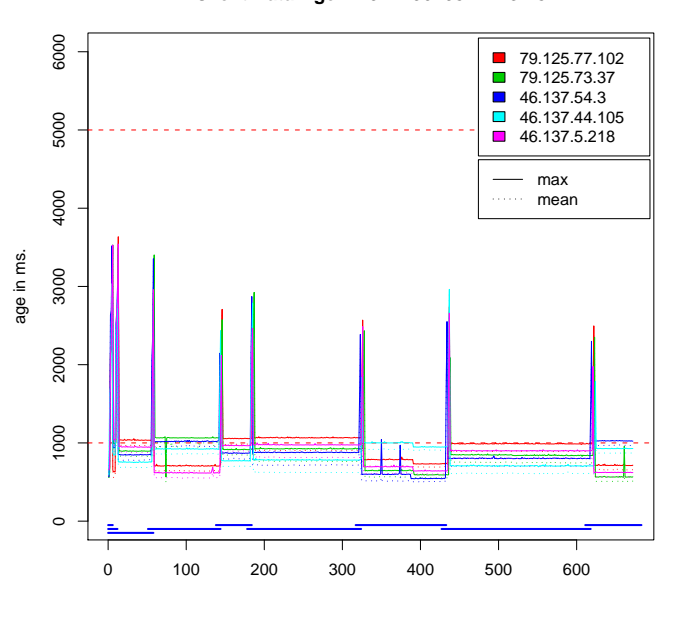

**Client Data Age − 2011−06−05 12:23:25**

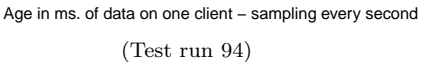

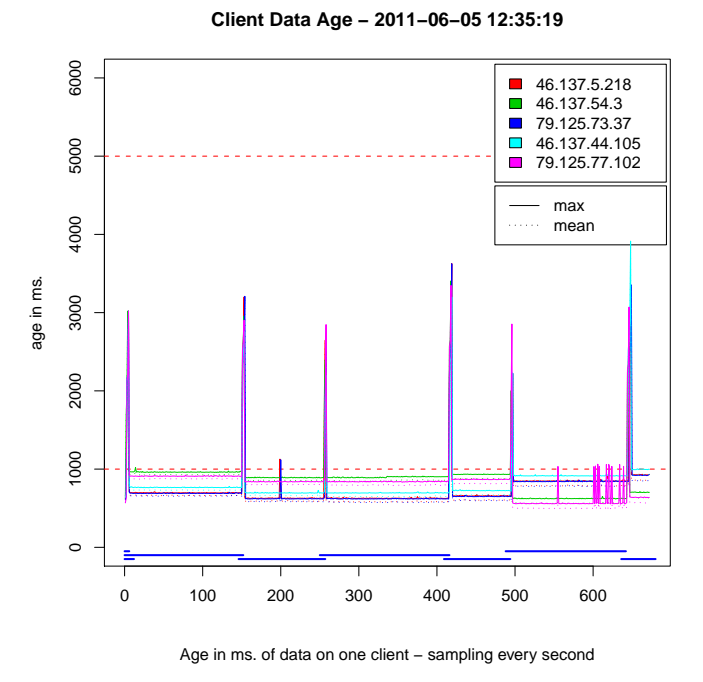

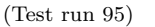

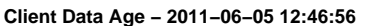

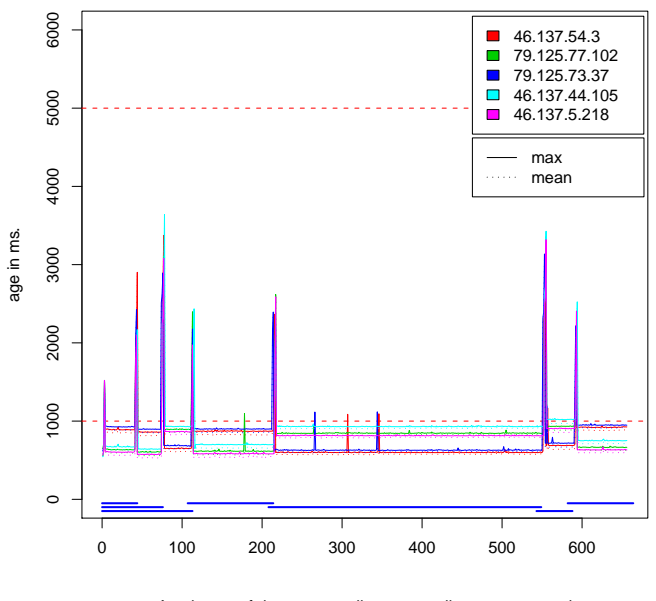

Age in ms. of data on one client – sampling every second (Test run 96)

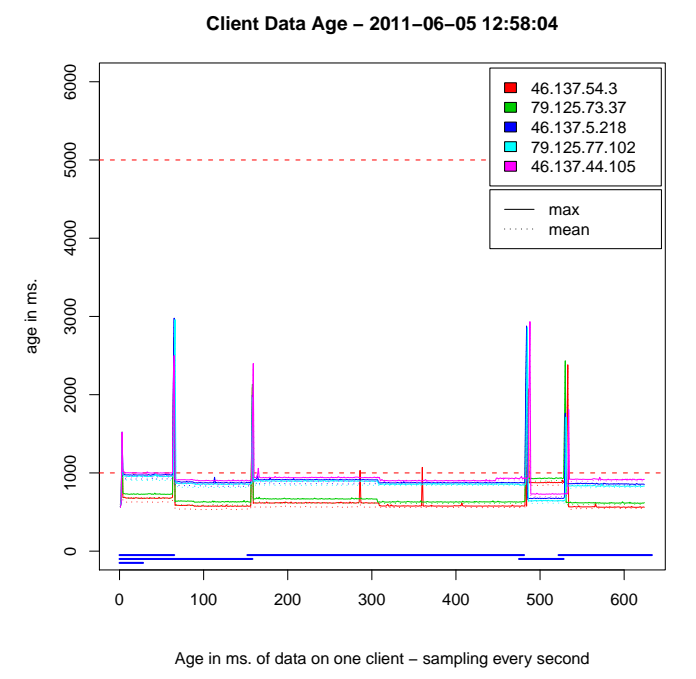

(Test run 97)

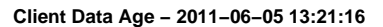

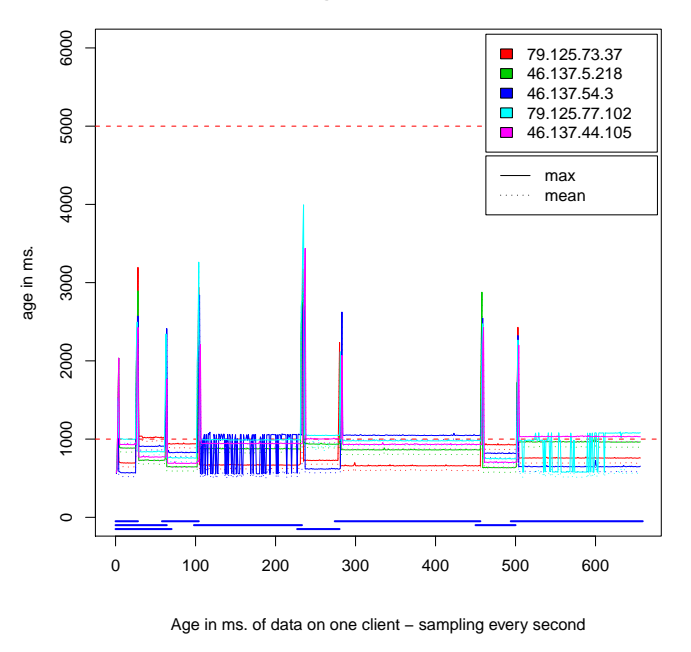

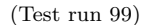

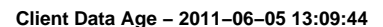

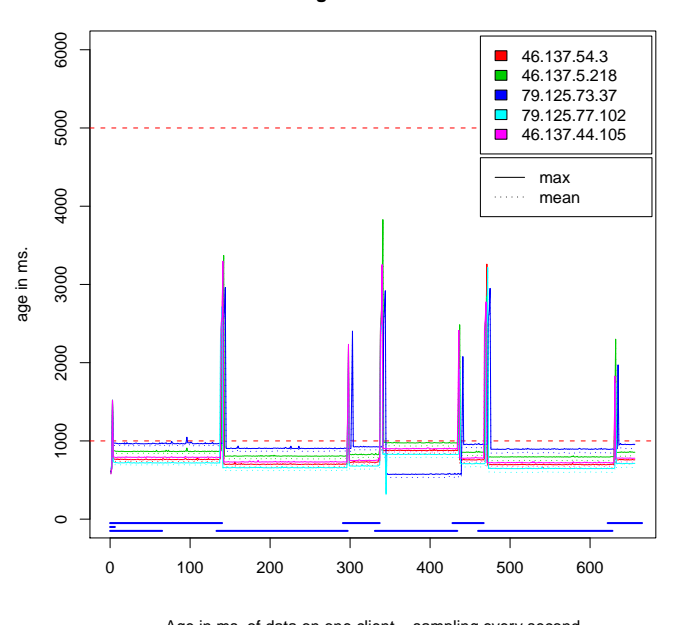

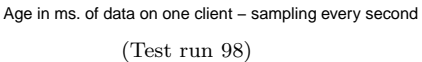

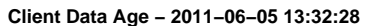

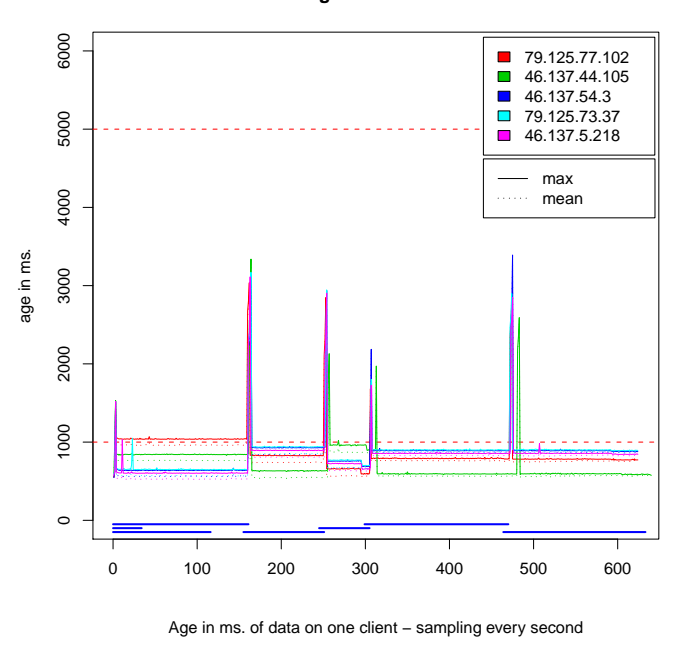

(Test run 100)